# **МІНІСТЕРСТВО ОСВІТИ І НАУКИ УКРАЇНИ ХЕРСОНСЬКИЙ ДЕРЖАВНИЙ УНІВЕРСИТЕТ Факультет біології, географії і екології Кафедра географії та екології**

# **ЗАСТОСУВАННЯ STEMТЕХНОЛОГІЙ ПІД ЧАС ВИКЛАДАННЯ ТЕМИ: ПРИРОДНІ УМОВИ І РЕСУРСИ ЧОРНОГО ТА АЗОВСЬКОГО МОРІВ**

Кваліфікаційна робота (проєкт)

на здобуття ступеня вищої освіти «магістр»

Виконав: здобувач 2 курсу 05-214М групи Спеціальності 014 Середня освіта Спеціалізації 014.07 Географія Освітньо-професійної програми « Середня освіта (Географія)» Архіпов Дмитро Сергійович Керівник: к. геогр. н., доцент Давидов О.В. Рецензент: Вчителька географії, спеціаліст вищої категорії, старший вчитель Херсонської гімназії № 3, Херсонської міської ради Токолова Н.А.

Херсон – 2021

# **ЗМІСТ**

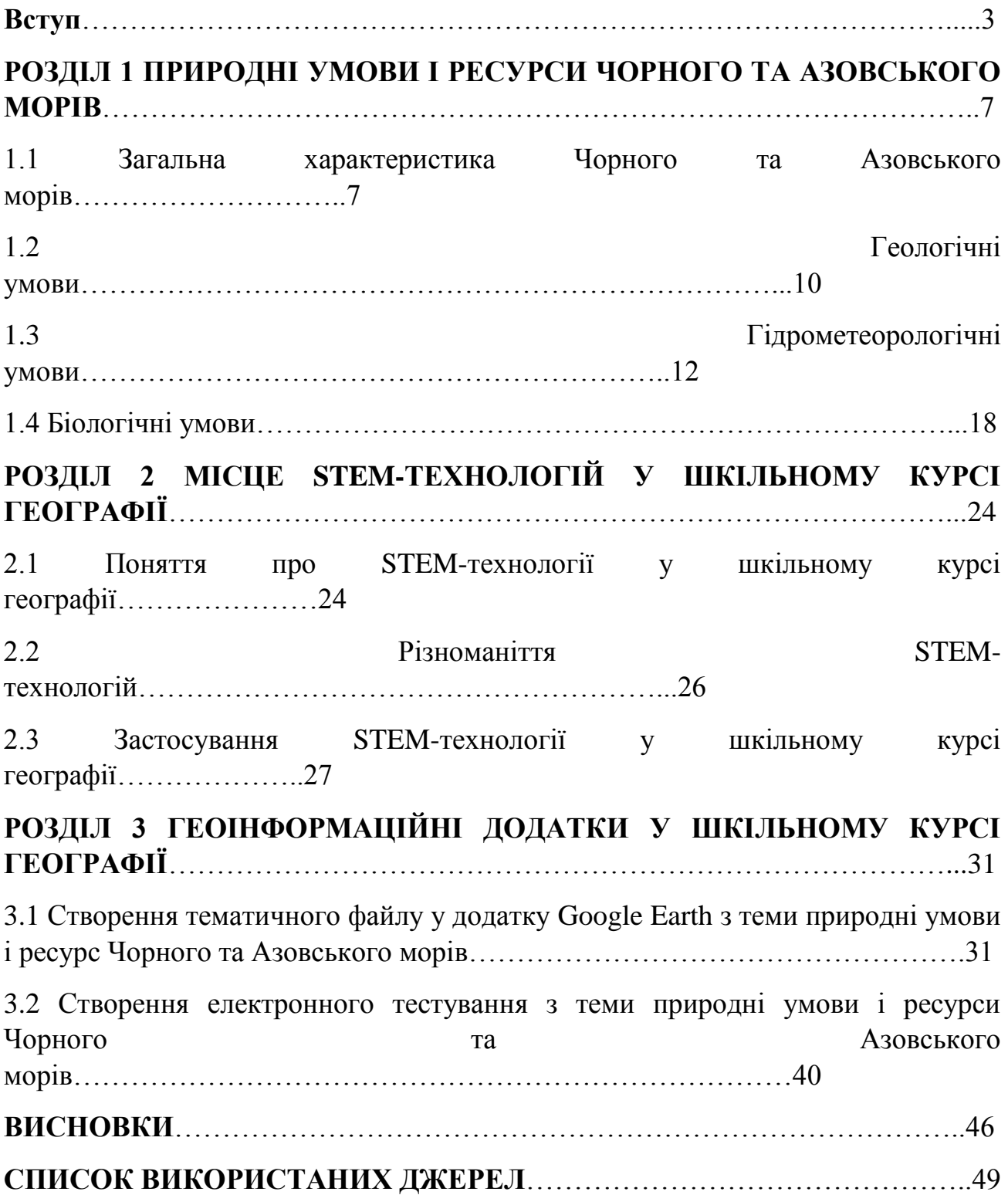

#### **Вступ**

#### **Актуальність теми:**

Концепція STEM-освіти в Україні з реформуванням формується на державному рівні. ЇЇ впровадженням займається велика частина українських методистів з питань освіти, однак при виборі даної теми ми звернули увагу що питання ефективності впровадження STEM-освіти при вивчені географії у закладах середньої освіти є недостатньо вивченим і дослідженим.

Головна ідея концепції полягає в тому щоб вчитель фокусував увагу на формуванні практичних знань умінь та навичок спираючись на технологічні здобутки в онлайн середовищі наприклад науково-популярні канали на різних відеохостингах, ГІС технології ( онлайн карти, схеми, діаграми, та інші інструменти ведення проектів), практикувати метод так званого перевернутого навчання. За STEM-методикою структура уроку повинна включати

- 1. Основні предметні навчання
- 2. Наукові та навички програмування
- 3. Творчий характер викладання

Таким чином робота сучасного вчителя повинна мати не лише професійний характер але й творчий та психологічний.

Застосування STEM-освіти при вивченні географії в закладах загальної середньої освіти дає можливості для учнів інтегрувати свої знання з різних предметів, користуватися ними у нестандартних ситуаціях, бачити зв'язок між науками, розвивати критичне мислення, здібності до дослідницької та аналітичної роботи тощо. Подальшого дослідження потребують питання розробки стандартів STEM-освіти (з урахуванням міжнародного досвіду), навчальних програм з географії, методик навчання географії для різних вікових категорій.

На сьогоднішній день у сучасних реаліях йде повним ходом діджиталізація шкільної програми і географія як предмет не стала виключенням адже займає провідне місце у STEM технологіях. Саме тому тема, застосування STEM технології в шкільній програмі на прикладі вивчення теми « Природні умови та ресурси Чорного та Азовського морів», є актуальною на даний час.

Мета дослідження – дослідити особливості STEM-освіти та особливості її застосування в українській школі на прикладі конкретної теми з географії.

**Для досягнення відповідної мети роботи перед нами були поставлені наступні завдання:** 

1. Проаналізувати природні умови та ресурси Чорного та Азовського морів

2. Дослідити різноманіття STEM-технологій

3. Проаналізувати яке місце STEM-освіта займає в сучасному учбовому процесі

4. Створити алгоритм дій для застосування ГІС додатків у освітній процес для практичного демонстрування інтеграції в учбовий процес STEMосвіти.

5. Створити електронний тест щоб продемонструвати особливості ведення дистанційної освіти та шляхи вирішення онлайн навчання через STEMтехнології.

6. Об'єкт дослідження: STEM-освіта

7. Предмет дослідження: застосування STEM-освіти у викладанні теми « природні умови та ресурси Чорного та Азовського морів».

**При написанні відповідної кваліфікаційної роботи були використанні наступні методи наукового дослідження:** 

Метод літературного аналізу - який був використаний при дослідженні природних особливостей та при методологічному аналізі STEM-освіти.

Метод аналізу картографічних джерел - був використаний для аналізу

кліматичних, геоморфологічних особливостей Чорного та Азовського морів.

Метод польових досліджень - був використаний при вивчені біологічних та геологічних особливостей Азовського моря в межах Генічеська та Чорного моря в межах Джарилгача.

#### **Наукова новизна одержаних результатів полягає в наступному:**

вперше був проведений методологічний аналіз використання STEMтехнологій в освітньому процесі та застосування методів STEM-освіти в освітньому процесі.

-вперше був деталізований розбір деяких ГІС-додатків які можуть застосовуватися як в закладах середньої освіти так і закладах вищої освіти.

**Практичне значення одержаних результатів.** Матеріали, отримані під час написання кваліфікаційної роботи, можуть бути впроваджені під час освітнього процесу, це одна з важливих сходинок до євроінтеграції нашої держави та цифрової освіти в Україні.

**Апробація результатів дослідження.** Наведена кваліфікаційна робота пройшла апробацію під час науково-методичних семінарів кафедри екології та географії, факультету біології, географії та екології, Херсонського державного університету.

При підготовці відповідної кваліфікаційної роботи була підготовлена до друку стаття на тему: «Використання Google Earth у шкільній програмі». Відповідна публікація оприлюднена у найближчому випуску «Наукових записок Херсонського відділу Українського географічного товариства».

**Структура роботи.** Загальний об'єм роботи 54 сторінки. В структурі роботи виділяється зміст, вступ, три розділи, висновки та список використаних джерел.

Вступ. У відповідній складовій частині роботи відображена її актуальність, зв'язок із науковими темами, визначена мета та завдання роботи, об'єкт та предмет дослідження. Проаналізовані методи дослідження, наведена наукова новизна, практичне значення та результати апробації матеріалів кваліфікаційної роботи.

Розділ 1. В межах даної частини роботи проаналізовані природні особливості та ресурси Чорного та Азовського морів, та зроблено невеликі висновки щодо сучасного стану морів та перспективи у майбутньому.

Розділ 2. В даному розділі проаналізовані особливості, види та застосування STEM-освіти в географії у шкільній програмі

Розділ 3. У відповідній частині роботи наведенні практичні застосування методів STEM-освіти на прикладі ГІС-додатків, електронного тестування та алгоритм дій щодо їх розробок.

#### **Розділ 1**

# **Природні умови і ресурси Чорного та Азовського морів**

#### **1.1 Загальна характеристика Чорного та Азовського морів**

Починаючи вивчення теми «природні умови і ресурси Чорного та Азовського морів» варто звернути увагу на їхню загальну характеристику і подивитися як вони між собою поєднанні перед тим як заглиблюватися далі в матеріал.

Чорне море є внутрішнім і належить до басейну Атлантичного океану. Воно з'єднане з Мармуровим морем через протоку Босфор, а потім через протоку Дарданелли з Егейським морем де напряму впадає в Середземне море. Площа поверхні становить близько 422 тис км2.[38,49]

Чорне море омиває південні береги України. Загальна довжина берегової лінії становить 4092 км, з яких у межах України — 1543 км. У Чорне море впадають великі річки, такі як Дніпро, Дунай, Дністер, Південний Буг, а також багато інших малих річок. За рахунок впадання в море, річки утворили біля північного та західного узбережжя багато лиманів, наприклад Дніпровсько-Бузький лиман. Варто відмітити що деякі лимани використовують як бальнеологічні курорти, а також для сировинних цілей, таких як видобуток кухонної солі.[27,38,40,49]

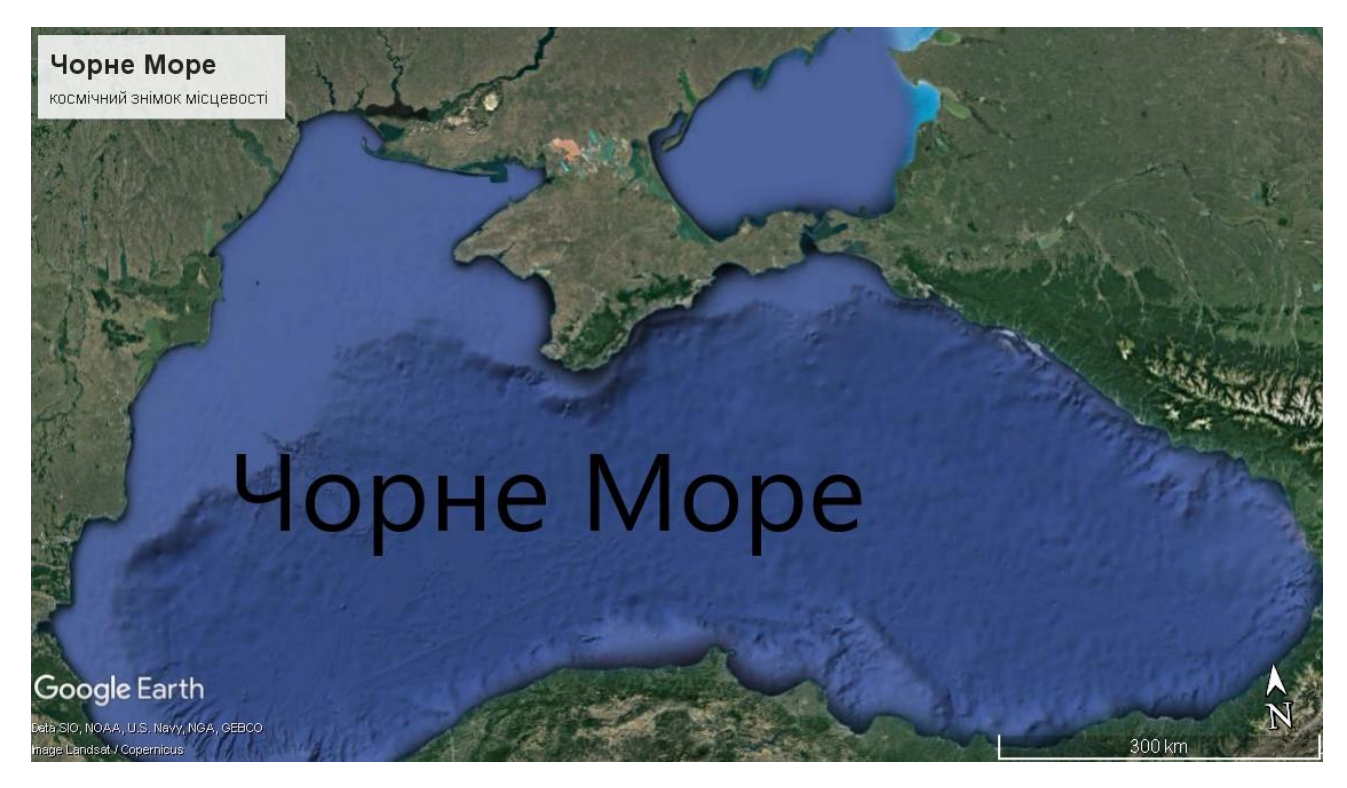

Рис 1.1 Чорне море космознімок [51]

Із Азовським, Чорне море сполучене вузькою Керченською протокою, її протяжність приблизно 45 км. Фарватер протоки перетинають рифи, мілини, коси, тому її глибина незначна від 2 до 7 метрів. Кораблі ходять за спеціально спорудженим каналом.

Щодо Азовського моря, то воно як і Чорне, є внутрішнім морем басейну Атлантичного океану. Море відзначається високим ступенем ізольованості від інших водойм. І з'єднане лише з Чорним морем вузькою та мілкою Керченською протокою. Азовське море — одне з найменших морів світу. Його площа значно менша за Чорне море і становить всього лише 38 тис. км2. Море омиває південно-східні береги України.[6,12,17,19]

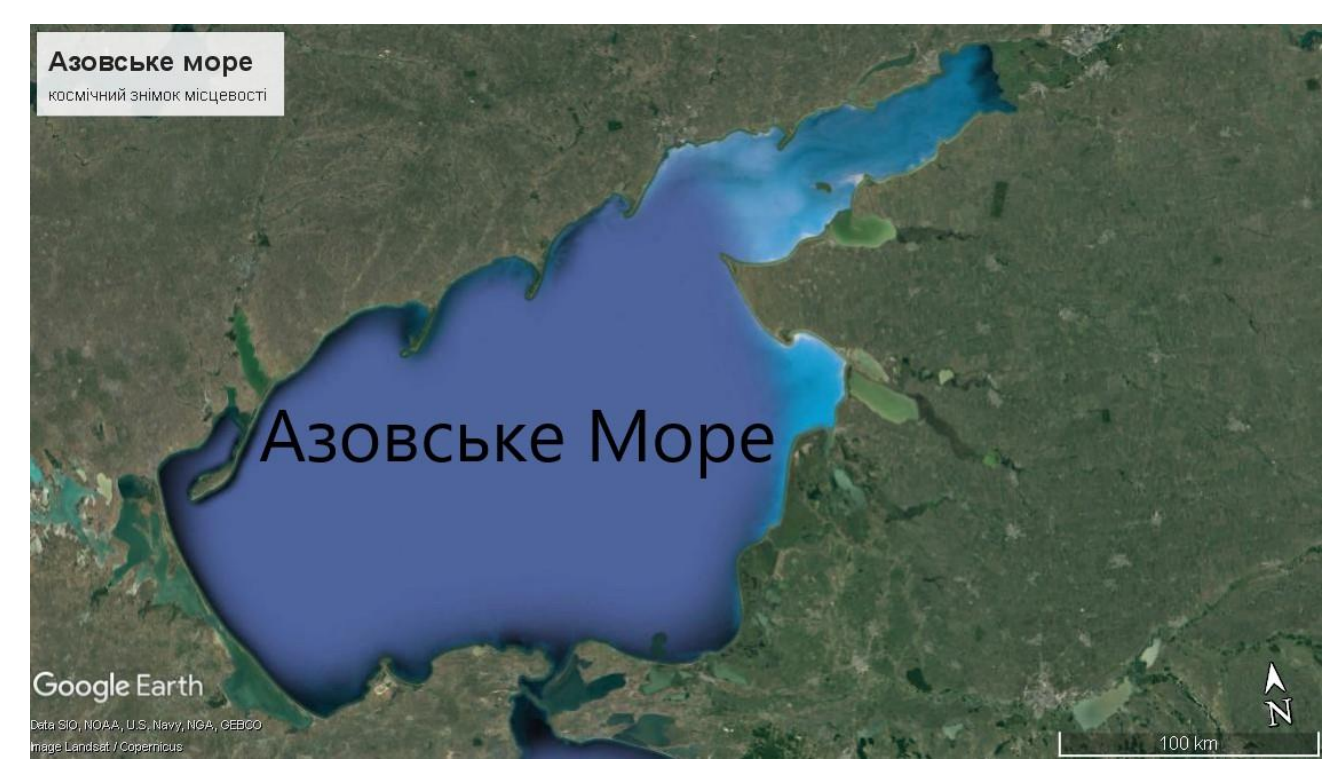

Рис 1.2 Азовське Море космознімок [51]

Через велику порізаність берегова лінія Азовського моря лише у 1,5 разу коротша за чорноморську: її загальна протяжність становить близько 2700 км, серед яких у межах України понад половина — 1472 км. Береги моря низовинні, з багатьма піщано-черепашковими косами: Бирючий Острів, Обитічна, Бердянська, Білосарайська. Коси утворилися завдяки тому що знесені річками лесові порід материкового походження з континентальної частини України та особливі рухи води в узбережній зоні які і утворили коси які нахилені в один напрямок на Південний-Захід. Коси здіймаються над поверхнею води на 2-3 метри й оточують мілководні затоки які названі на честь кос які їх і утворили: Обитічну та Бердянську. Однією з найбільших заток моря є Сиваш. Вона відділена від моря косою Арабатська Стрілка, Сиваш настільки відрізняється за властивостями від Азовського моря, що іноді її називають — Гнилим морем. Островів, які в Чорному морі, дуже мало. У межах України в море впадає кілька невеликих річок: Молочна яка утворює Молочний лиман, Кальміус, Берда, Салгир. З території Росії в Азовське море несуть воду як великі річки такі як

Дон і Кубань, так і невеликі наприклад Міус та інші.[17,23,33.38,50]

#### **1.2 Геологічні Умови**

Геологічна історія Чорного моря як і майже всіх морів Атлантичного басейну майже однакова, це все залишки великого океану який існував у мезозой та палеогенові періоди кайнозойської ери, прадавній океан мав назву Тетіс, він знаходився між двома мега материками Гондвана та Лавразія. У неогеновий період внаслідок насування літосферних плит відбувалося насування, через що площа Тетісу скоротилася, через що він від'єднався спершу від Тихого а потім і від Атлантичного.[16,18,19]

Близько 2.5-3 млн років тому на сучасних просторах від Середземного до Аральського моря в яке в тому числі входили як Чорне так і Азовське море розливалося Сарматське море яке через значну ізольованість від Світового океану та значний річковий стік зазнало опріснення, та розділилося на окремі водойми. Які зараз і утворюють сучасні моря в тому числі Чорне та Азовське.

За геолого-тектонічною будовою дно Чорного моря є рухомим воно розташоване в межах глубоководної тектонічної западини.[18,22,33]

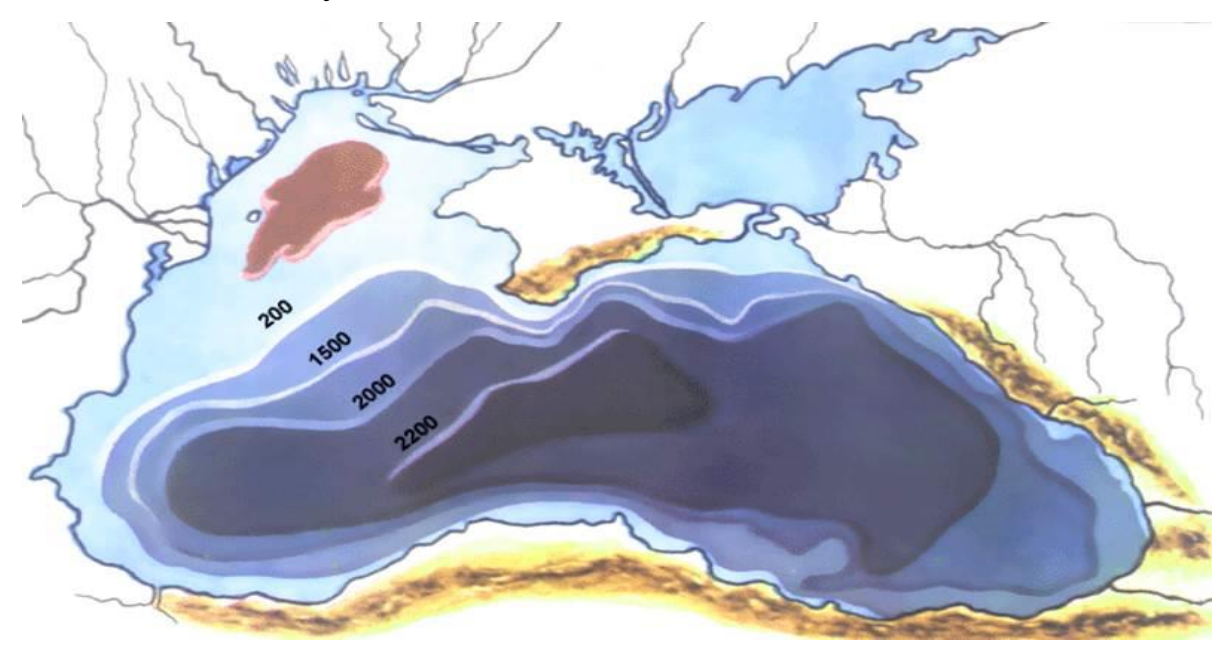

Рис 1.3 Карта глубин Чорного моря[37]

На рис 1.3 показано що за своїм рельєфом дно Чорного моря досить глибоке та рівне з мілководними краями .Середня глибина Чорного моря становить 1252 м. Але для більшої частини дна середня глибина становить 2000 м. Навіть точка з максимальною глибиною знаходиться у південній частині моря та становить 2245 м. Північна частина дна лежить на затопленій частині Східноєвропейської платформ, тому тут сформувався двухсоткілометровий шельф який в перспективі має великі запаси нафти та газу які на даний момент розвідуються.[18,22,34,44]

Значних піднімань дна за останні часи не спостерігалося тому островів у Чорному морі не багато

Шельф Чорного моря постійно відкривають нові поклади нафти та газу на дани час розвідано близько 60 родовищ і це тільки у верхній частині осадового чохла, адже ділянки до 750 м вважаються найбільш перспективними.

Чорне море є досить багатим у геологічному плані та його варто ще багато досліджувати щоб повністю дізнатися про його особливості яких досить багато від багатих природніх ресурсів які дають корисний внесок в розвиток нашої країни так і негативні наслідки у вигляді двошаровості Чорного моря.[26,28,32,38,39]

Азовське море у своїх сучасних межах з геологічної точки зору сформувалося досить нещодавно близько одного мільйона років тому. За будовою дна Азовське море розміщене на платформі що відрізняє його від Чорного. Воно утворилося на ділянках двох основних платформах молодої Скіфської та давньої Східноєвропейської платформ. Деякі ознаки свідчать за цю теорію, а саме : Азовське море мілководне, середня глибина становить 7.5 м. а найглибша ділянка 15 м. А це означає що Азовське море вважається наймілкішим морем світу, навіть древні греки називали його Меотійський болотом. Затока Сиваш яка є частиною Азовського басейну глибини ще менші і становлять в середньому 35-70 см а найглибша ділянка до 3.5 м. Дно моря

лежить корі материкового типу, воно не порізане та сейсмічно стабільне що сильно відрізняє його від інших морів світу.[8,9,10,18]

Рельєф дна доволі простий. По мірі віддалення від берега глибини повільно зростають. Найглибші частини знаходяться в центральній частині. На дні є системи підводних пагорбів, витягнуті вдовж західного та східного берегів. Наймілководнішою є північна частина, де мілина тягнеться на 20-30 км від берега.[8,15,17]

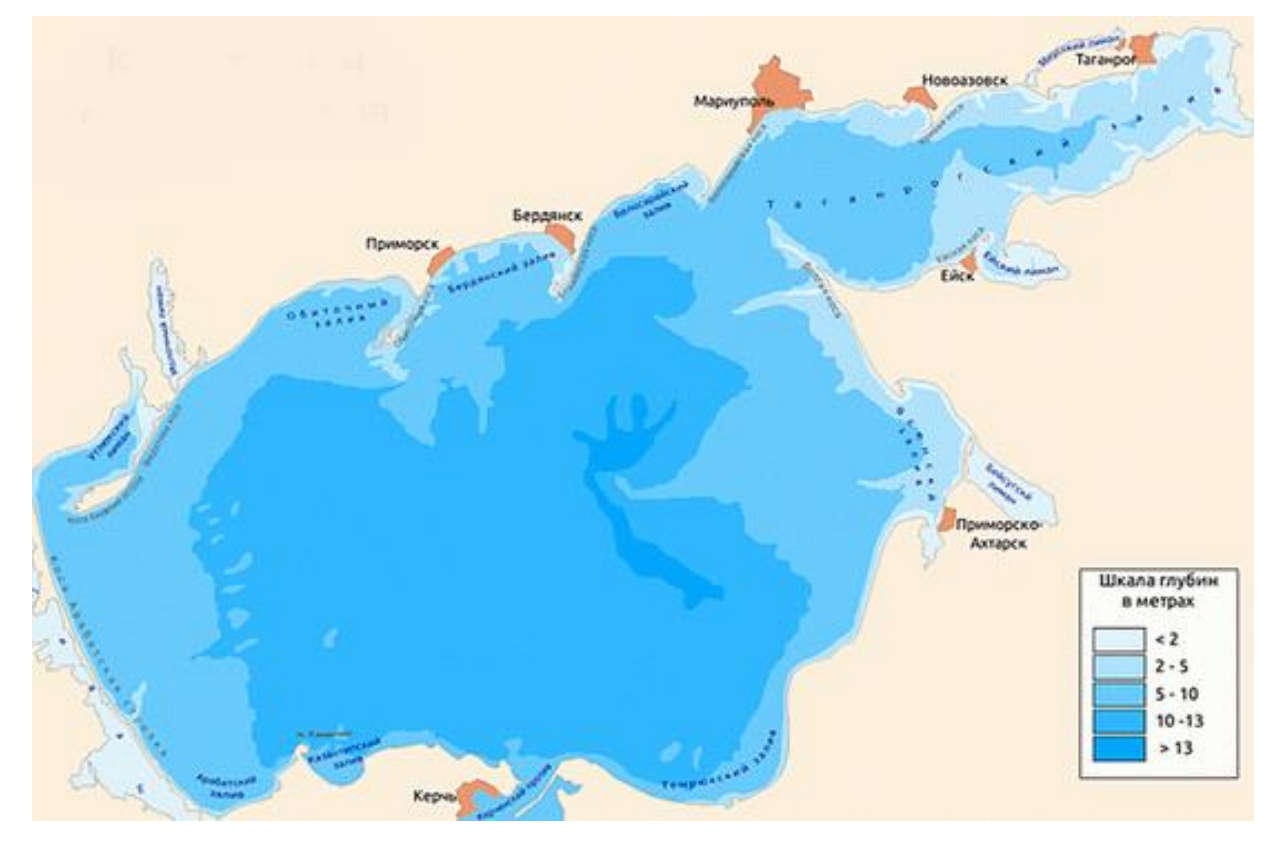

Рис 1.4 карта глибин Азовського моря[15]

В осадовому чохлі платформ на дні Азовського моря знайдені родовища природного газу (Стрілківське, Північноказантипське), нафти, осадових залізних руд (Керченський басейн).[20,49]

### **1.3 Гідрометеорологічні умови**

За гідрометеорологічними умовами Чорне та Азовське море є доволі схожими але все ж відрізняються за деякими факторами які ми опишемо в цьому підпункті.

Чорне море розташоване в межах двох кліматичних поясів, але майже все узбережжя України знаходиться у континентальній області, а Південно-Східна частина у субтропічному середземноморського типу. Більш точно опишемо Північно-Західну частину, протягом року спостерігається суха погода з жарким літом та холодною зимою, під час холодних зим море навіть вкривається кригою в основному звісно на відстані приблизно 15-20 км від берегової лінії.

Температурні показники в Чорному морі різняться в залежності від кліматичної зони та впливу берегової зони на Рис 3.5 показані температурні показники Чорного та Азовського морів навесні в травні.[25,28,34]

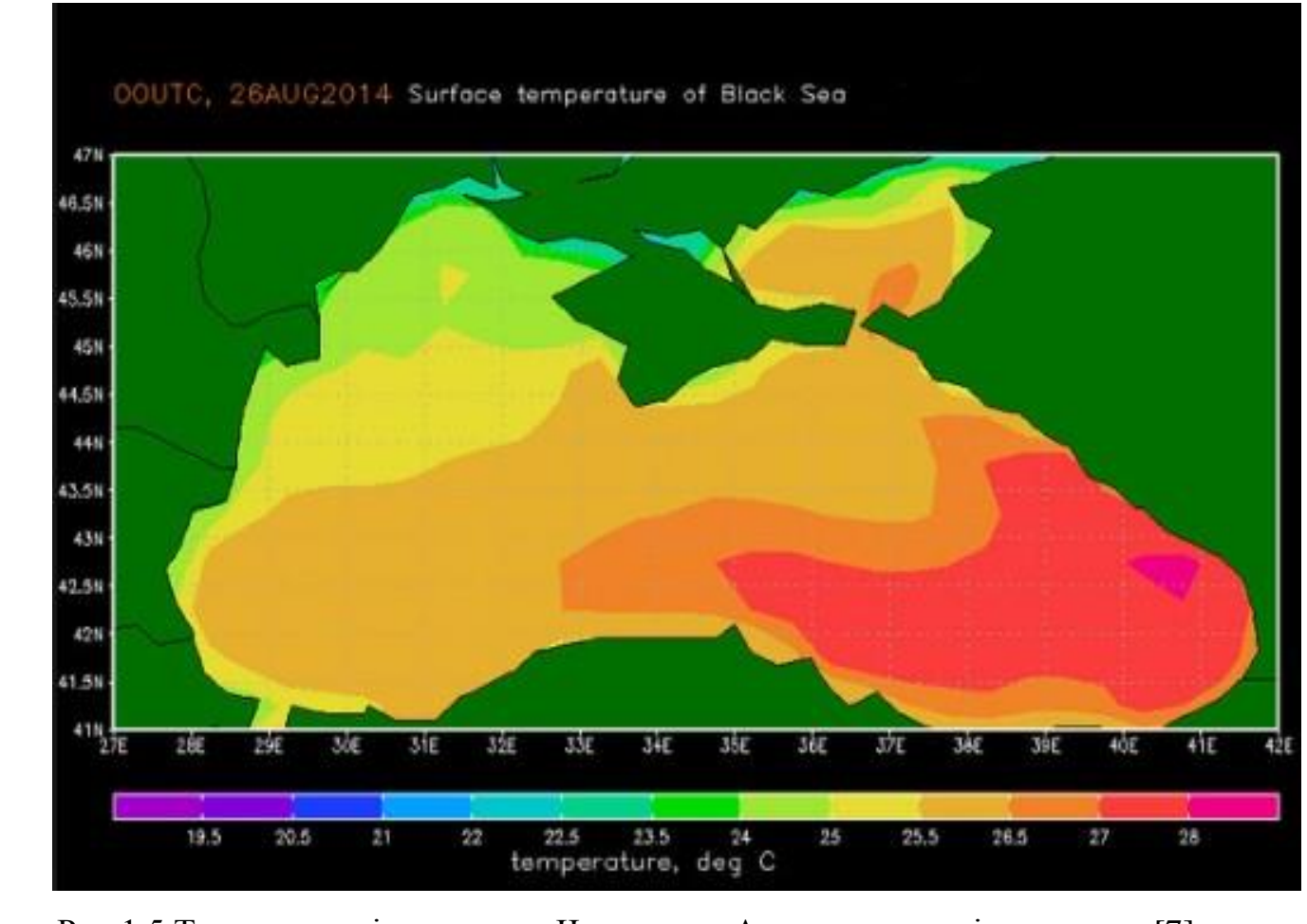

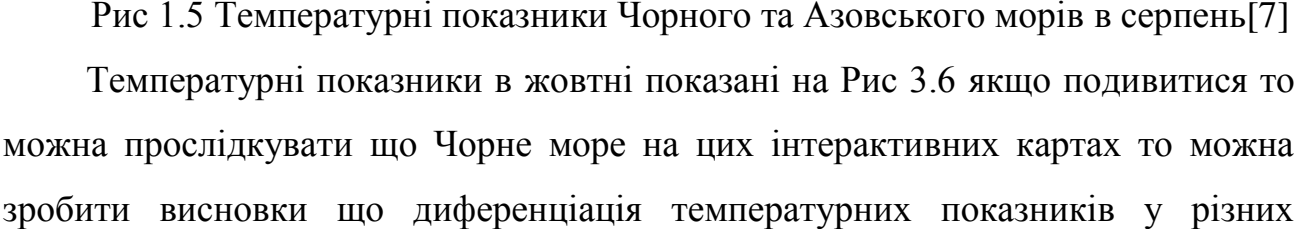

частинах Чорного моря і показує що воно знаходиться в різних кліматичних поясах на відміну від Азовського моря яке порівняно однакове у різних частинах, єдина

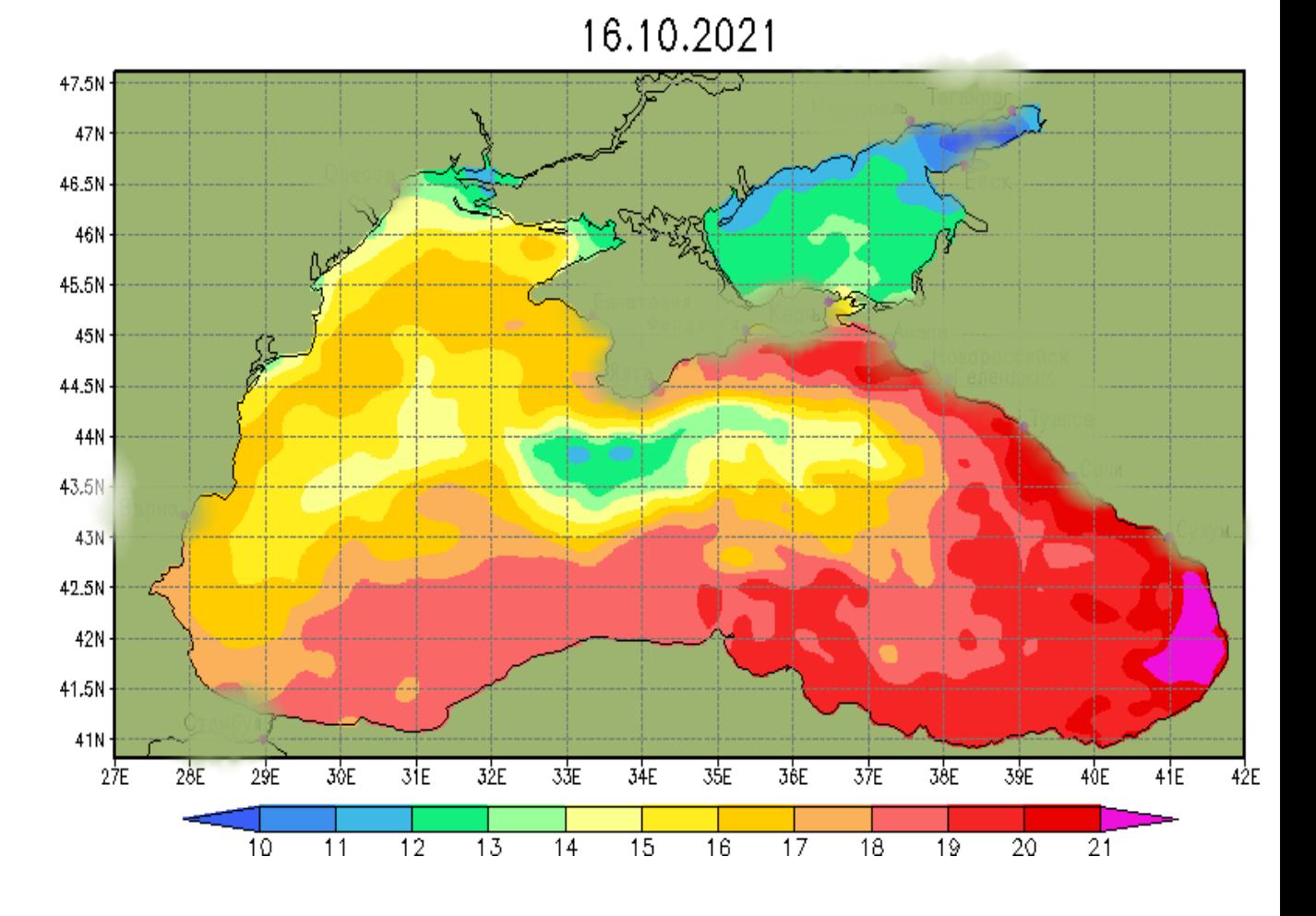

Рис 1.6 Кліматичні показники Чорного та Азовського моря в Жовтні[19]

Єдина різниця спостерігається у північно-східній частині але це більше пов'язане з великим річним стоком яке забезпечують найбільші річки регіону Дон та Кубань саме вони найбільше приносять прісної води в це море хоча останнім часом через значне зрошування та використання цих річок в сільськогосподарських цілях приток прісної води в море знизився і це спричиняє значну зміну фауни в морі, про це буде написано в пункті 1.4 про біологічні умови досліджуваної зони.[22,25,28]

Чорне море в основному буває спокійним. Шторми трапляються досить рідко, а коли трапляються хвилі підіймають максимум до 8 метрів.

Чорне море —має багато річкового стоку, тому його водні маси мають вдвічі нижчий рівень солоності близько 17-18‰, ніж наприклад Середземне море в яке потім і впадає (36-39 ‰). Прісні води стікають до його улоговини з материка через річки та спрямовані у бік Середземного моря. Проточність моря могла б спричинити повне його опріснення. Але цьому перешкоджає підтік у протилежному напрямку більш солоної води з Середземного та Мармурового морів через протоку Босфор. Холодніші та солоніші води надходять на певні глибини. Це є однією з причин так званої двошаровості Тому основні властивості водних мас зумовлюють двошаровість Чорного моря.[17,19,23,28,25,47]

Значні запаси сірководню роблять Чорне море унікальним природним об'єктом, адже через значні запаси сірководню утворюється безкисневий шар води в якому здатні жити лише анаеробні організми, раніше вважалося що у нижньому шарі життя відсутнє але пізніше дослідники все ж таки знайшли бактерії які проживають на дні Чорного моря.[44]

Прозорість поверхневої води досить висока світло проникає на глибину до 50 м через таку « двоповерховість» різняться і температурні показники та показники рівня солоності на глибині близько 500 м солоність становить 22 %о а температура впродовж всього року близько 7°С.[18,21,43.50]

Азовське море розміщене в межах континентальної області помірного кліматичного поясу, для якого притаманна суха погода з досить значними річними амплітудами коливання температур. На формування кліматичних умов над морем впливають помірні повітряні маси. Влітку із західними вітрами приходить морське повітря. Взимку з північно-східними вітрами континентальне.[14,32,41]

На властивості води Азовського моря впливають його значна віддаленість від океану, малі глибини, ізольованість і значний притік прісної води через річки. Через атмосферні опади та річки у море надходить більше прісної води,

ніж солоної чорноморської через Керченську протоку. Через малі глибини та площі відбувається швидке нагрівання вод влітку та швидке охолодження взимку. А перемішування вод на всю глибину визначає вирівнювання її температури та солоності.[12,22,37]

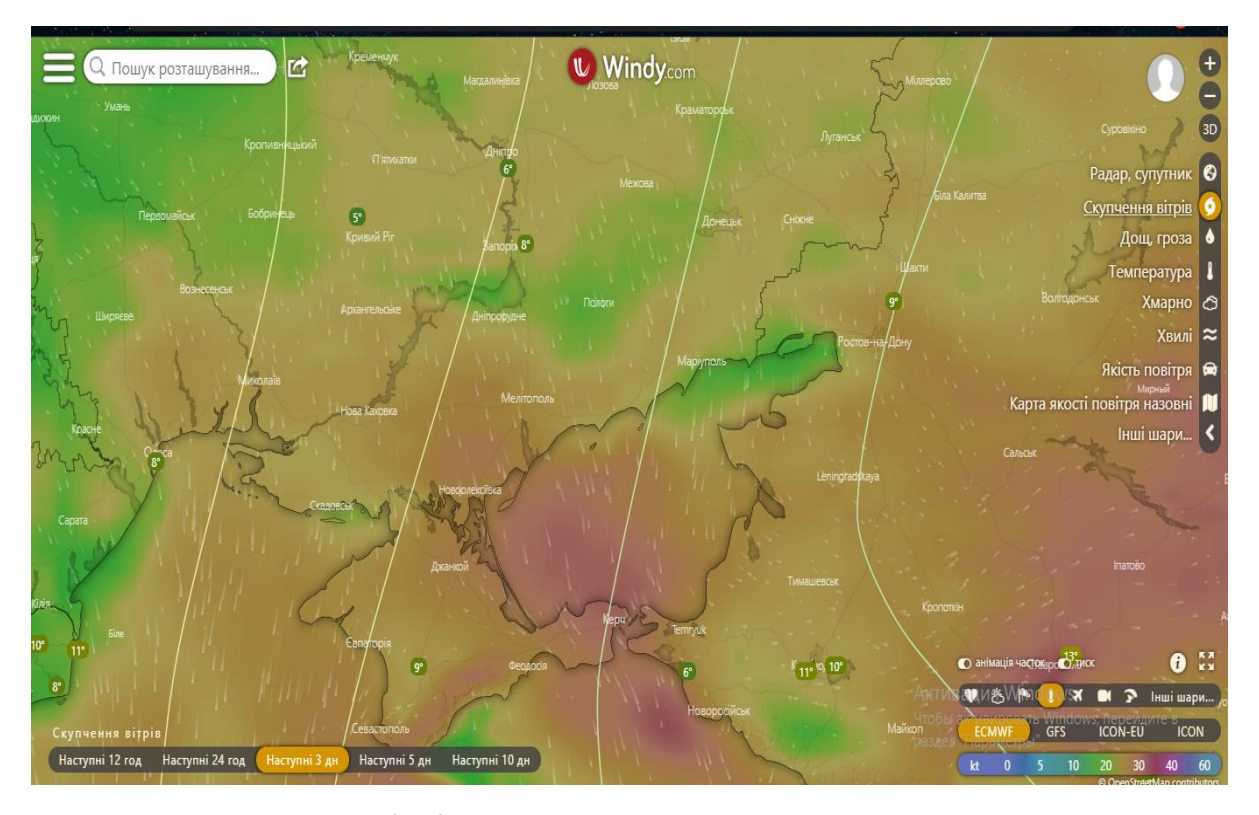

Рис 1.7 Скупчення вітрів над Азовським морем створено за допомогою додатку Windy.com [52]

Для вод Азовського моря як показано на рис 3.7 притаманна не тільки різниця в солоності але й температурному режимі також, влітку вода тепла та піднімається до 30 °С за рахунок незначної глибини та сухого і жаркого літа. Такі умови навколишнього середовища спричиняють значне насищення киснем, яке в свою чергу призводить до бурхливого розвитку планктону та водоростей, які викликають цвітіння води і колір стає моря стає зеленого відтінку як показано на рис. 3.8 берег моря відступив але зелені водорості залишилися у великій кількості, фото було зроблене автором у вересні, в околицям міста Генічеськ.[17,24]

Майже щороку море замерзає біля берега на три місяці, а у найбільш холодні зими навіть по всій площі водної поверхні

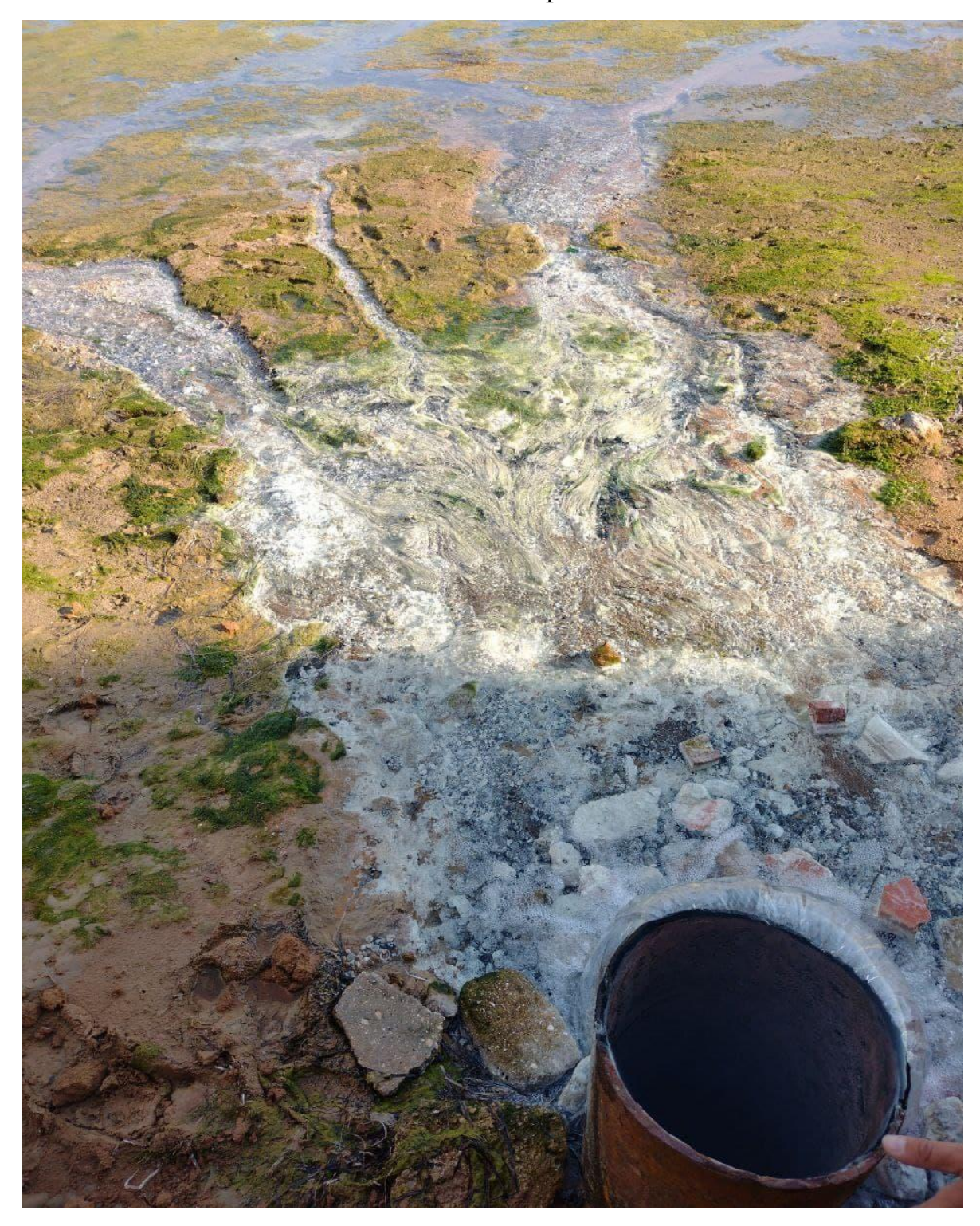

Рис 1.8 Залишки водоростей, Азовське море околиці міста Генічеськ (фото автора)

Азовське море унікальне ще однією річчю, а саме своєю солоністю 11 %о. а якщо подивитися на ділянку біля гирла Дону то вона майже опріснена, але після створення водосховищ на Доні та скорочення стоку через зрошення на Кубані солоність води Азовського моря почала зростати й нині становить 12-14 %о. Це негативно впливає на видовий склад риб, які здавна існували за певного рівня солоності води[13,35,46,49].

Дивлячись на напрямки вітрів в Азовському морі можна дійти висновків що тут сформувалася колова течія яка рухається проти годинникової стрілки саме через неї вода з азовського моря прямує до Чорного через Керченську протоку яка їх з'єднує.[13,14,17].

В Чорному морі спостерігаються малопотужні течії вони є теплими та рухаються проти годинникової стрілки, та утворюють замкнені коли в західній та східній частині моря.[17]

Приливні та відливні явища на морях практично не помітні за довгі роки спостереження вони підіймалися на незначні висоти приблизно від 5 до 35 см.[33].

#### **1.4 Біологічні умови**

Азовське море в своєму біологічному різноманітті на даний час є біднішим від свого сусіда Чорного моря але в минулому це було не так, за останні триста років флора та фауна Азовського моря збідніла у цьому підпункті ми розберемо основні види та причини зникнення природних багатств в Азовському морі.

В Азовському морі є як прісноводні так і морські види риб. Що стосується прибережної зони то вона дуже збідніла, до берегової зони в основному підходять лише бички, але їх видовий склад в Азовському морі є досить різноманітний, такі представники як: бичок кругляк бичок цуцик та багато інших є окрасою та відомим брендом на весь світ.[28,29,37]

Наймасовішими видами відкритих вод є тюлька чорноморсько-азовська,

анчоус європейський, атерина чорноморська та інші.

Серед риб які зустрічаються рідко є осетрові в основному вони зосереджені в лиманах багато серед них включені до Червоної книги України такі як севрюга звичайна, осетер руський, але червонокнижні риби на осетрових не закінчуються, лящ звичайний, шемая азовська і багато інших.[15,17,22]

Сучасний стан Азовського моря як в екологічному так і біологічному плані зазнає істотних змін і не в кращу сторону, видовий склад сильно збіднів, іде засолення моря через зменшення притоку річок , зменшується та змінюється видовий склад моря, деякі мешканці Чорного моря тепер проживають і в акваторії Азовського моря, наприклад нашестя медуз у 2021 році яке зображено на рис 1.9

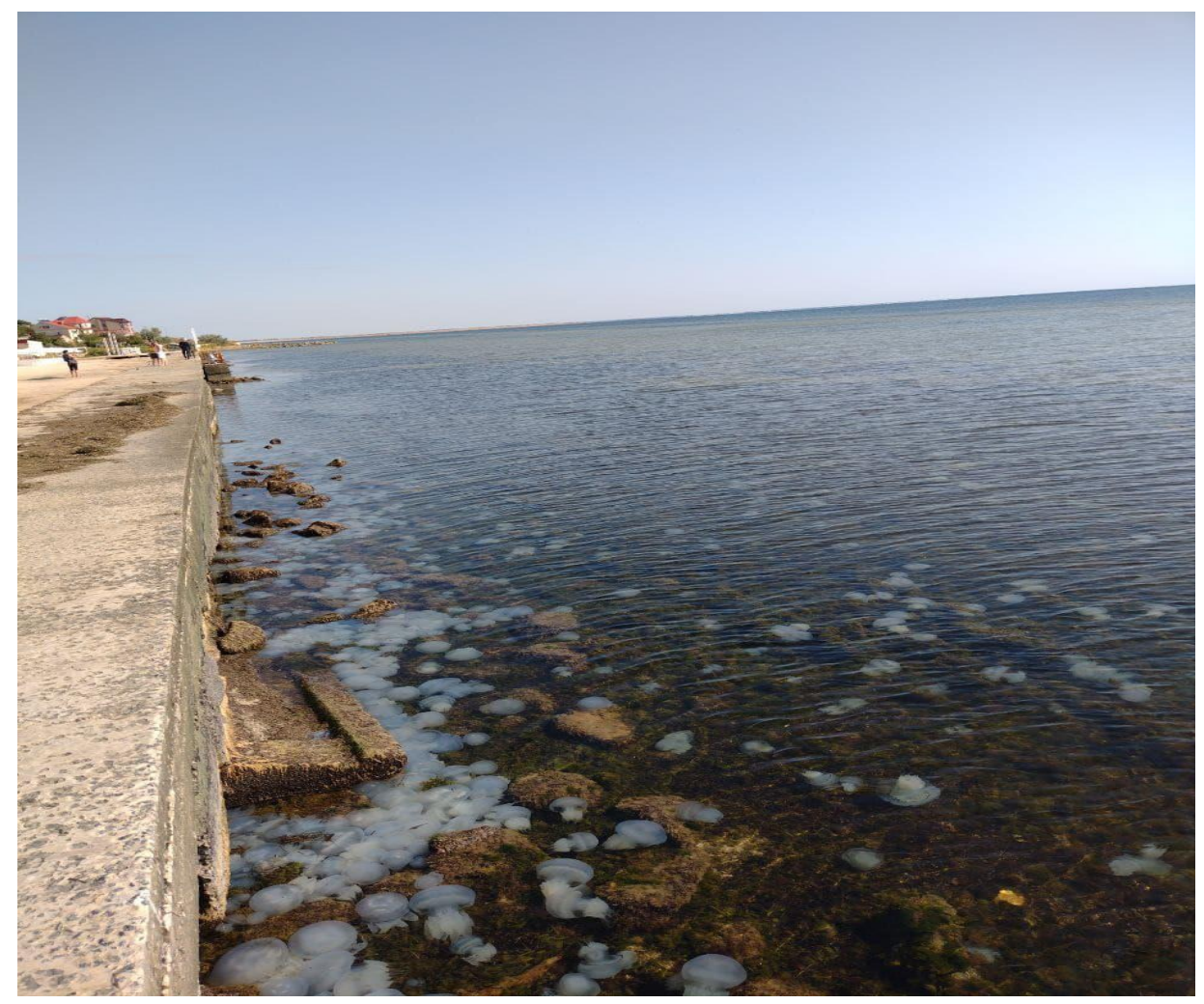

Рис.1.9 нашестя медуз на береги Азовського моря (фото автора)

Біологічне різноманіття Чорного та Азовського моря є досить одноманітним але все ж там нараховується багато видів риб, ссавців птахів, також флора представлена багатьма видами фітопланктона, водоростей у цьому підпункті ми вивчали та описували біологічий світ досліджуваної нами теми [37,39,45].

Якщо порівнювати то біологічний склад у Чорному морі досить одноманітний це в більшій мірі пов'язано з двома основними чинниками: віддаленістю від Світового океану, адже Чорне море є внутрішнім та наявність у морі значної кількості сірководню яке здатне згубити всі живі організми крім анаеробних бактерій. [26,29,39].

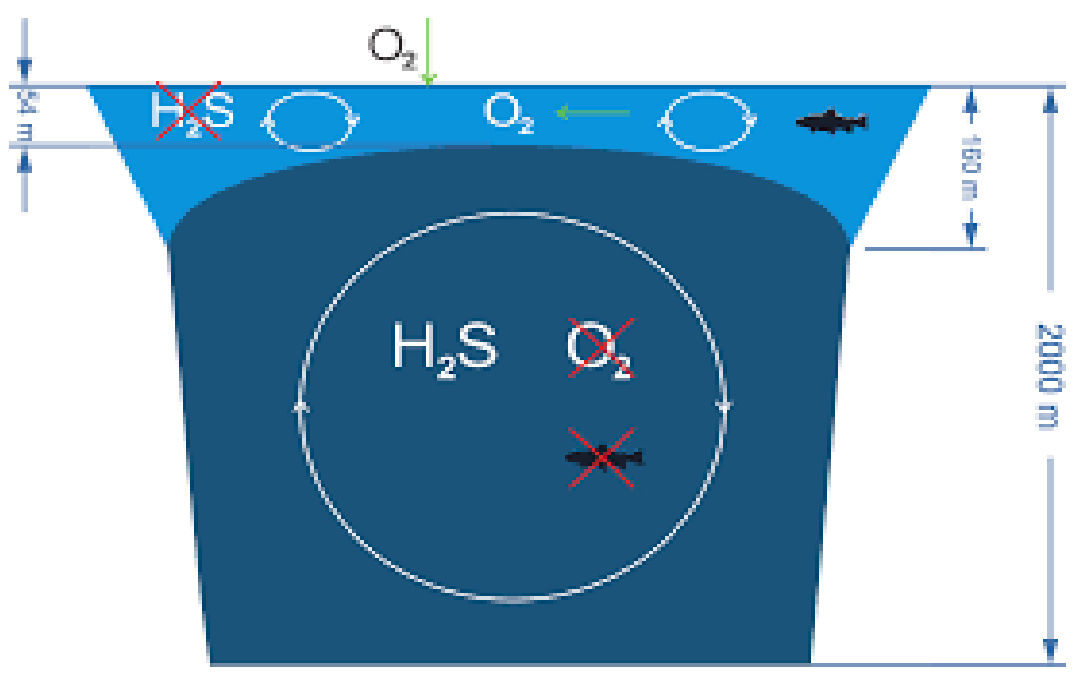

Рис 1.10 схема «двошаровості» Чорного моря[27]

Якщо говорити про флору то у Чорному морі воно широко представлене та нараховує близько 700 видів рослин, а у західній частині моря існує величезне скупчення червоних водоростей воно є найбільшим у світі, вони покривають 15 тис. км<sup>2</sup>, за вагою це перевищує 5 млн тон біомаси, до речі вона широко використовується у промисловій людській діяльності. У затоках можна зустріти морську траву зостеру яка є настільки густою що деякі види риб знаходять там свій прихисток для своїх колоній.[17,24,29,34,43].

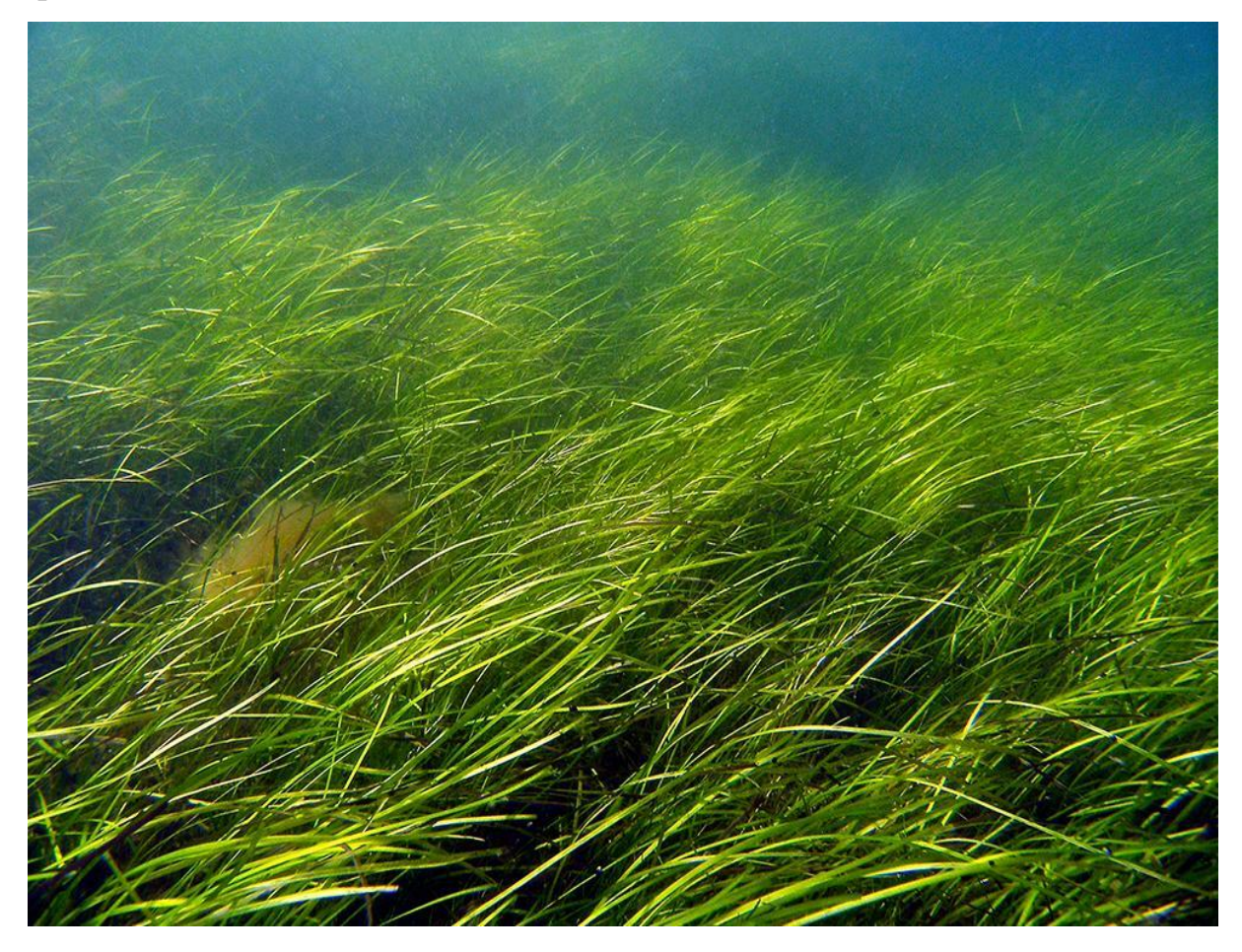

1.11 Зостера [11]

Флора представлена широким видовим складом в Чорному морі, тепер детальніше можна звернути увагу на фауну досліджуваної нами зони.

Чорноморська фауна представлена більше ніж 2000 видів. Серед яких можна виділити 180 видів риб, таких як кефаль, тюлька, тунець, скумбрія і тд. Вони мають дуже велике промислове значення і хоч в останні роки вилов риби впав але все ж риболовецькі шхуни не припинили повністю вилов риби в морях як Чорному так і Азовському.[12,16,25,32].

Варто виділити і особливість Чорного моря це те що тут є один вид акул це акула Катран на рис 1.11 можна її побачити. Вона сягає в довжину до 50 см для людини вона не представляє небезпеки, але бували випадки коли білі акули запливали разом з Середземноморською водою в Чорноморську

акваторію.[3,18,29].

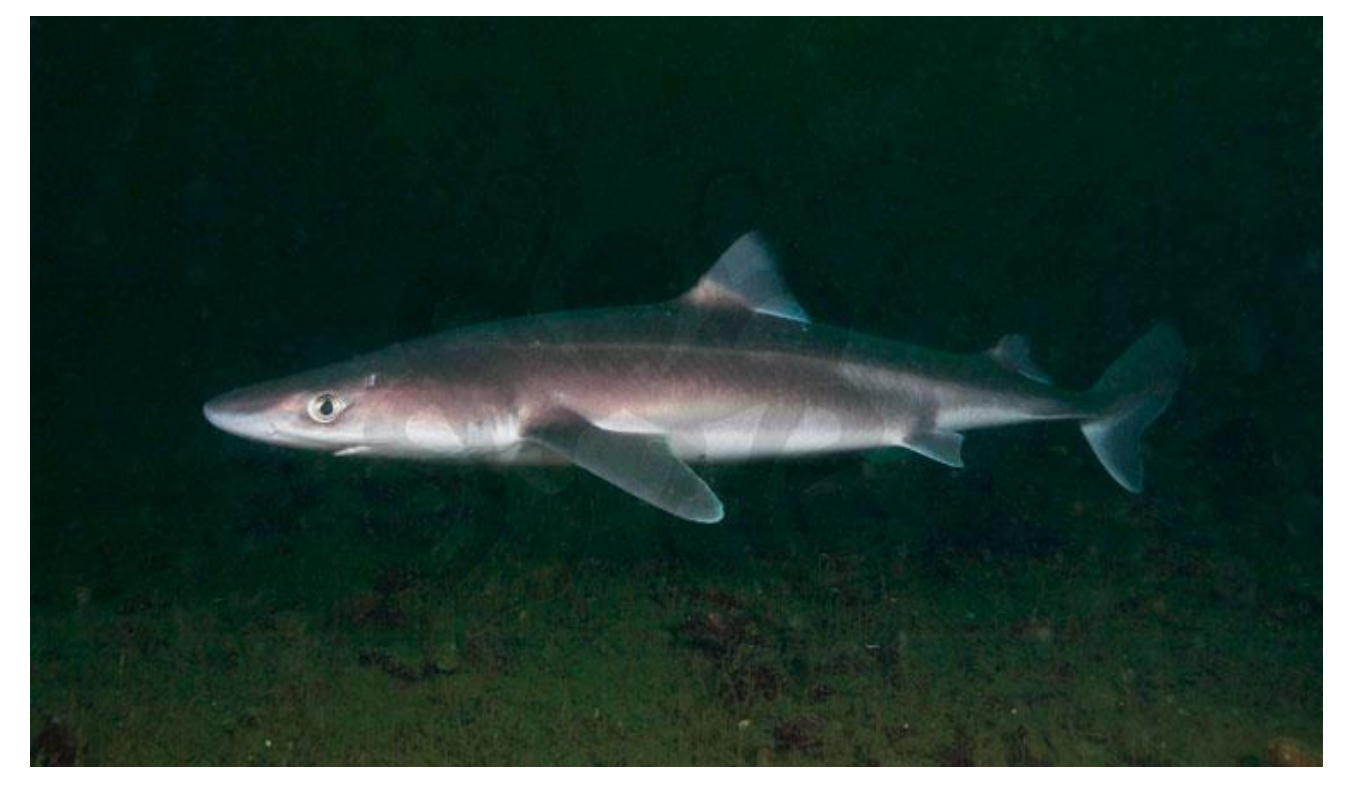

1.12 Акула Катран[3]

Серед ссавців виділяють чотири види це в основному дельфіни 3 види та один вид тюленів. Дельфіни афаліни це найбільша морська тварина в Україні довжина якого сягає 3.5 м але в середньому не більше 2 м та з масою близько 200 кг. Всі з представлених видів дельфінів у Чорному морі живляться виключно рибою, що ставить їх на межу виживання, адже кількість риби в морі з кожним роком скорочується.[23,45].

Також із ссавців є представник тюленів це Тюлень монах але в Україні він вважається зниклим адже його винищували заради шкури, м'яса та жиру.

Важливий факт всі ссавці Чорного моря занесені в Червону книгу України

Серед безхребетних відомо близько 850 видів, вони представлені в основному молюсками та ракоподібними, також є три види медуз які широко поширені як в Чорному морі так і в останні часи і в Азовському. [26,29,31].

Вивчивши біологічне різноманіття в Чорному та Азовському морях можна дійти висновків що тема досить добре досліджена провідними вченими різних

країн але все ж існують багато нагальних проблем таких як проблема забруднення водойм, зникнення видів через промисловий вилов та мисливство та кліматичні зміни які спостерігаються на глобальному рівні.[34,37,47].

За підсумками першого розділу можна підвести підсумки, Чорне та Азовське море добре вивчені в біологічному та гідрометеорологічному плані але ще треба їх досліджувати в геологічному проводити розвідки запасів, шукати небезпеки які несуть в собі води цих морів та досліджувати перспективи розвитку в економічному та екологічному плані, для освітнього процесу дана тема є однією з ключових тем у вивчені природних багатств та різноманіття природи України та її роль у глобальних процесах на Землі.

#### **Розділ 2**

## **МІСЦЕ STEM ТЕХНОЛОГІЙ У ШКІЛЬНОМУ КУРСІ ГЕОГРАФІЇ**

#### **2.1 Поняття про STEM технології у шкільному курсі географії**

STEM-освіта загальними словами це програма навчання яка має на меті підготувати учнів до успішного працевлаштування, як і інші але з поправкою на виклики сучасності, у вигляді технологічного, математичного та творчого підходів до процесу навчання [1].

STEM (S - science, T - technology – E-engineering – M- mathematics)- це повна абревіатура цієї технології, кожний з цих слів що формують цей термін відповідає основним напрямкам які і формують цілісну систему. Якщо перевести з англійської то ми приблизно отримаємо назву та загальне пояснення кожного з цих елементів, але для уточнення потрібно прояснити що наприклад «Science» це природничо-науковий елемент, а «Engineering» означає не лише інженерні навички а має більш глибокий сенс і сягає технічної творчості, тобто можна сказати що це напрям освіти в якому змішується природничо-науковий компонент з технологіями та підкріплюється вивченням творчих напрямків.[1,9,13].

STEM-технологія повинна мати у собі три компоненти:

1.Повинна бути задана конкретна задача або точніше проблемне питання на яке учень або учні повинні знайти відповідь

2.Учні повинні отримувати підтримку від свого вчителя, але він повинен лише «підштовхувати» учнів до пошуку відповідей, в деякій мірі мотивувати або наставляти їх на пошук відповідей.

3.І один з найголовніших факторів у сучасному освітньому процесі « більше не значить краще» це означає що інформація повинна бути дозованою і викликати розуміння, саме тому роль вчителя як авторитарного викладача

матеріалу повинна бути усунена і замінена вчителем-ментором який підтримує мотивує та інтегрує технології та цим формує приємну робочу атмосферу де кожен з учнів має свою роль та отримує підтримку класу та вчителя.[2,21]

Географія є комплексною та різновекторною наукою яка складається з двох основних складових це фізико- географічна та соціально-географічна, а отже ідеально підходить до STEM-інтеграції, адже в ній є багато інструментів для моделювання та прогнозування розвитку різних як територій, регіонів так і цілого світу, саме тому географія і є базовим світоглядним предметом, оволодіння знаннями з географії та основними географічними навичками дасть змогу учневі орієнтуватися в складних процесах сучасності, та дасть змогу ідентифікуватися у цьому світі що є ключовим фактором в становленні суспільства.[9,21]

Географія як суто природнича наука завжди поєднувала в собі різні складові як гуманітарного так і технічного напрямків, саме тому STEM освіта для географії має важливе значення. В шкільному курсі з географії дана низка програм навчання може використовуватися досить широко від ГІС технологій, прикладом яких можуть виступити «Google Earth» та «Mapinfo», до тестів на так званий « індекс креативності» який представляє собою географічну структуру але з творчим підходом.[21]

Основою STEM-освіти є інтегрований підхід до навчання природничих дисциплін, проектна діяльність, демонстрація учням застосування науково технічних знань у реальному житті, підготовка до сприйняття технологічних інновацій сучасного світу. Є багато сучасних програмних засобів, за допомогою яких вчитель може організувати урок географії та залучити учнів до активного сприйняття матеріалу.[1,2]

Загалом новітній досвід країн Європейського союзу показує досить високі показники освіченості населення, саме тому STEM освіта в Україні повинна впроваджуватися у структуру сучасного освітнього процесу, а географія як

ключова наука повинна бути «першовідкривачем» цих технологій.

### **2.2 Різноманіття STEM технології**

STEM освіта має різновекторні напрямки, але існує міф що тільки учні технічних напрямків, можуть навчатися за такою технологією, це невірне твердження, адже дана технологія є комплексною природно-технічною з мистецьким ухилом, та застосуванням інноваційних технологій.

1.Science- природничі науки, це найбільш широкий тип у STEM технологіях, можна застосувати на прикладі географії так як вона є основною світоглядною наукою у шкільному курсі, адже вивчення цієї дисципліни розширює світогляд та самоідентифікацію особистості учня, що дає глобальні позитивні результати у геополітичному плані.

Застосування ГІС технології є однією з основ STEM освіти у географії та дає більш широкий розвиток, адже поєднує географічні та технічно творчі здобутки.

2.Technology- це так званий тип «основа» всієї STEM освіти, адже він поєднує всі ланки ( типи) у один великий механізм завдяки технологіям людство прогресує та рухається в майбутнє і освіта є найкращий тому приклад, в сучасній українській освіті тривають реформи які створюють «школу майбутнього» в якій застосовують багато цифрових технологій які полегшують та одночасно покращують навчальний процес таким прикладом є інтерактивні карти, які будуть представлені в третьому розділі та буде детально описана методика їх створення у різних додатках.

3. Engineering- цей тип демонструє так звану технічну творчість та показує « індекс креативності» індивіда демонструється у вигляді електронного тестування детальний розбір та демонстрація представлена у третьому розділі та формує практичну частину. Короткий опис даного типу STEM технології відповідає не тільки за так звані « технічні» спеціальності але

й демонструє прояви творчості у вигляді пізнання навколишнього світу та демонстрація побаченого з різницею що буде застосовано технологічний вид діяльності, воно допомагає розвинути творче та критичне мислення.[1,13].

Отже судячи з цього виду технології можна сказати що STEM технології підвищують не лише природничі або технологічно математичні здібності учнів але і творчі задатки також розвиваються що безумовно є плюсом цієї технології.

4. Mathematics-даний вид технології максимально підкреслює і є додатковим до всіх інших які були описані вище основи математики є майже в кожній деталі в нашому світі і одне з найголовніших завдань це підготовка учнів до дорослого життя, а отже ми повинні приділяти цьому максимальну увагу. Якщо брати з основу предмет географія то для більшості тем вивчення цього предмету потрібні знання з математики, так як багато тем потребують розрахунків і більшість з них є життєво необхідними такі як орієнтування на місцевості та метеорологічні розрахунки.

Отже можна підвести невеликі підсумки з вищезгаданого STEM освіта це багатовекторна та різнопланова технологія яка допомагає учням пристосуватися до сучасного життя та стати успішними, якщо українська освіта піде з цим шляхом ми отримаємо покоління освічених та конкурентоздатних на міжнародному ринку праці робітників.[1,2,13].

#### **2.3 Застосування STEM технології у шкільному курсі географії**

STEM освіта націлена на в першу чергу побудову комунікативних та творчих навичок, наприклад дискусії, обговорення та вирішення спільних проблем. Навчальною програмою з географії було передбачено систему заходів що будуть мати практичний підхід це наприклад проведення досліджень, знову ж таки основна мета цього нововведення є розвиток творчих здібностей учнів.

Саме STEM підхід і допомагає вирішувати ці нагальні питання, адже

розвиває в учнів креативність, творчий підхід, а також популяризація інженерно-технічних спеціальностей, бо останнього часу в нашій державі спостерігається кадровий голод саме цих спеціальностей, а також формування мотивації у самовдосконалення індивідів.[2,21].

У шкільній програмі з географії основна задача ставиться у розв'язані проблем в конкретній практичній діяльності, підготовка практичних повинна відбуватися як в урочні так і позаурочні часи, особливістю учбового процесу є постійні динамічні зміни при яких учитель не є авторитарним, а лише мотивує і наставляє є в деякій мірі новатором для учнів, потрібно також враховувати свої матеріально-технічні засоби щоб будувати урок, а також постійно звертатися до особливостей як природних так і економічних ( в старшій школі) як державних так і власного краю міста області або району.[1,2].

Враховуючи один із ключових факторів, а саме зацікавленість учнів, насамперед варто створити умови які б пробудили у них інтерес до кожного з уроків які проводяться.

Варто виділити основні завдання які ставить перед собою вчитель який застосовує STEM технології на практиці:

1.Це ознайомлення учнів з основними прийомами або засобами ведення науково-дослідницької роботи, а саме аналіз та створення доказової бази для доведення актуальності дослідження яке вибрав учень, навчити порівнювати та співставляти результати своїх та інших досліджень.

2.Застосування прийомів дослідження на практиці у роботі з географічними явищами та процесами, учні повинні не заучувати, а розуміти ті чи інші географічні явища та на основі спостережень робити аналіз ситуації це зробить їх більш «гнучкими» та розвиненими.

3.Більш психологічний фактор що досвід учнів потрібно використовувати та розвивати дискусію з їхніх розповідей, адже це не лише краще позначиться на відносинах учнів один з одним але і навчить їх.

4.Мати індивідуальний підхід до кожного та розвивати його в залежності від його вмінь та навичок, тим самим можна сформувати їхній науководослідницький досвід, це буде можливо першим щаблем в становленні учня як науковця.

5.Найголовнішим етапом є самореалізація учнів, учитель як наставник або ментор повинен максимально розкрити учня щоб він проявив всі свої таланти та здібності в урочні та позаурочні часи.[13,21]

Очікувані результати від уроків географії це передусім оптимальне засвоєння навчального матеріалу всіх основних термінів, понять, географічних фактів, на прикладі дистанційного навчання можна розробити презентацію, а підкріпити це відеотуром з віртуальними екскурсіями та фотографіями з місця подій, а в якості домашнього завдання потрібно задати їм створити схожий відеотур ( попередньо скинути їм як це робити) бажано озвучити це самому щоб учні відчували що зв'язок між вчителем і класним колективом не втрачається навіть в умовах дистанційного навчання. Після представлення учнями своїх проектів можна провести публічне обговорення або навіть дебати кожен повинен захистити свій проект, це розвиває в учнів не лише комунікативні здібності але й інтерес до предмету та завдання яке перед ними було поставлене.[1,2,13,21]

Максимально широкий діапазон зараз надають ГІС технології для використання STEM-технологій у шкільному курсі географії від «Mapinfo» до новітнього програмного забезпечення яке зараз широко використовується в багатьох провідних країнах «ArcGis» до найпростіших які не потребують складних географічних знань, але для ознайомлення з простими операціями, а саме для учнів середньої школи підійдуть ідеально, яскравим прикладом такого програмного забезпечення є «Google Earth pro» додаток який працює на різних платформах та пристроях. Третій розділ нашої роботи буде присвячений саме різним додаткам, які підходять для використання їх в шкільній

програмі.[9,13,21].

Отже можна підвести підсумки даного розділу і сказати що STEM-освіта може максимально інтегруватися в географію середньої школи але не тільки географію але й інші предмети. Ми маєм використати передовий досвід Європейських країн, адже ми повністю інтегруємося в європейське суспільство, і освіта це перше що ми повинні змінювати на шляху в Європейський союз.

#### **Розділ 3**

# **ГЕОІНФОРМАЦІЙНІ ДОДАТКИ У ШКІЛЬНОМУ КУРСІ ГЕОГРАФІЇ**

# **3.1Створення тематичного файлу у додатку Google Earth з теми природні умови і ресурси Чорного та Азовського морів**

Сучасне викладання географії може мати різні форми у STEM- методиці воно полягає у змішуванні географічних знань з технологіями та інженерною творчістю і найбільш ідеальним у цьому плані можна назвати ГІС додатки наприклад такі як «Google Earth pro» цей розділ ми присвятимо поясненню як можна створювати тематичні файли та тестові завдання в геоінформаційних додатках. Перший підпункт буде присвячений створенню інформативного відеотуру з теми «Природні умови і ресурси Чорного та Азовського морів».

Порядок створення тематичного файлу:

1.Після того як ми завантажили програмне забезпечення і зайшли в нього перед нами випливає такий інтерфейс

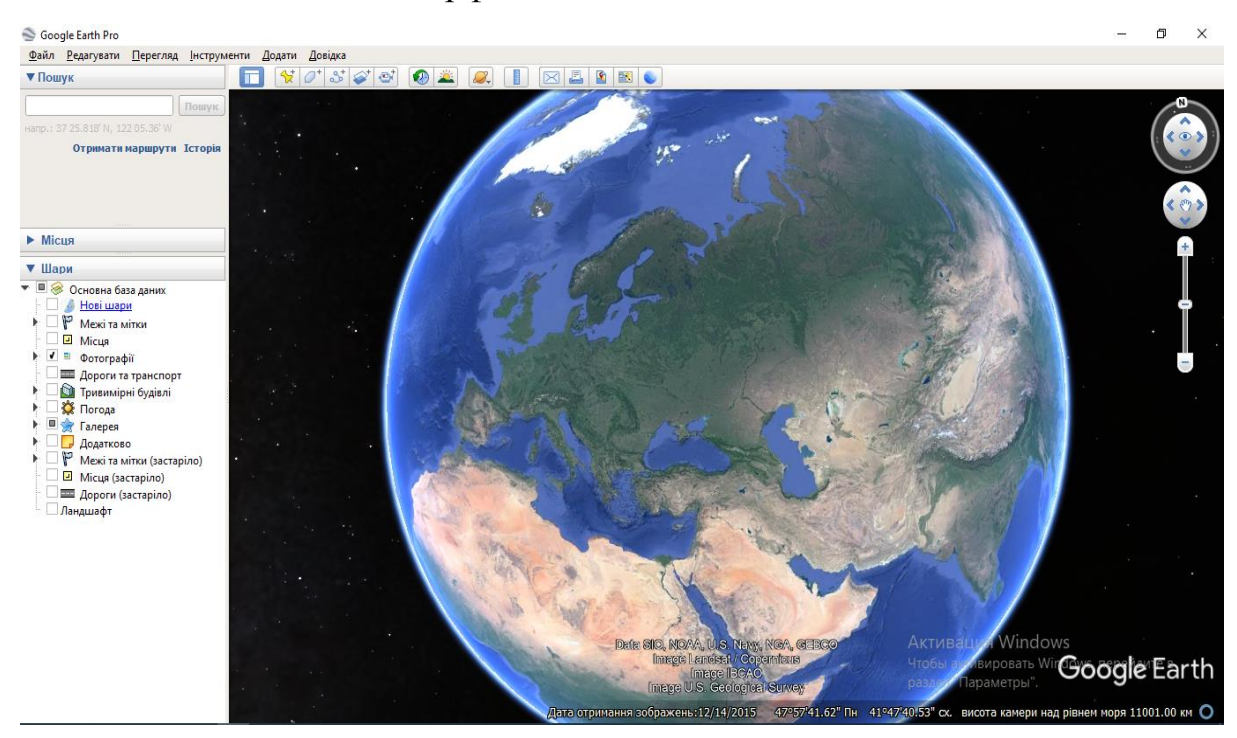

Рис 3.1 Інтерфейс додатку Google Earth pro[51]

У нас є два шляхи створення відеотуру, перший це створення завдяки міткам, основний процес полягає в переході з мітки намітки для демонстрування особливостей рельєфу, краєвидів і тд. Другий спосіб створення «3D шляху» цей спосіб більш точний, але на коротких відстанях, у нашому відеотурі ми спробуємо поєднати та пояснити кожний зі способів, тим паче для учнів це буде більш показово, адже це ще буде непоганою проектною роботою для них, яка покаже їхні навички не тільки географії але й початкового програмування та творчий підхід у створені відеотурів.

Починати варто з демонстрування панелі інструментів, якщо ж ми хочемо поставити «мітку» то треба див. рис 3.2

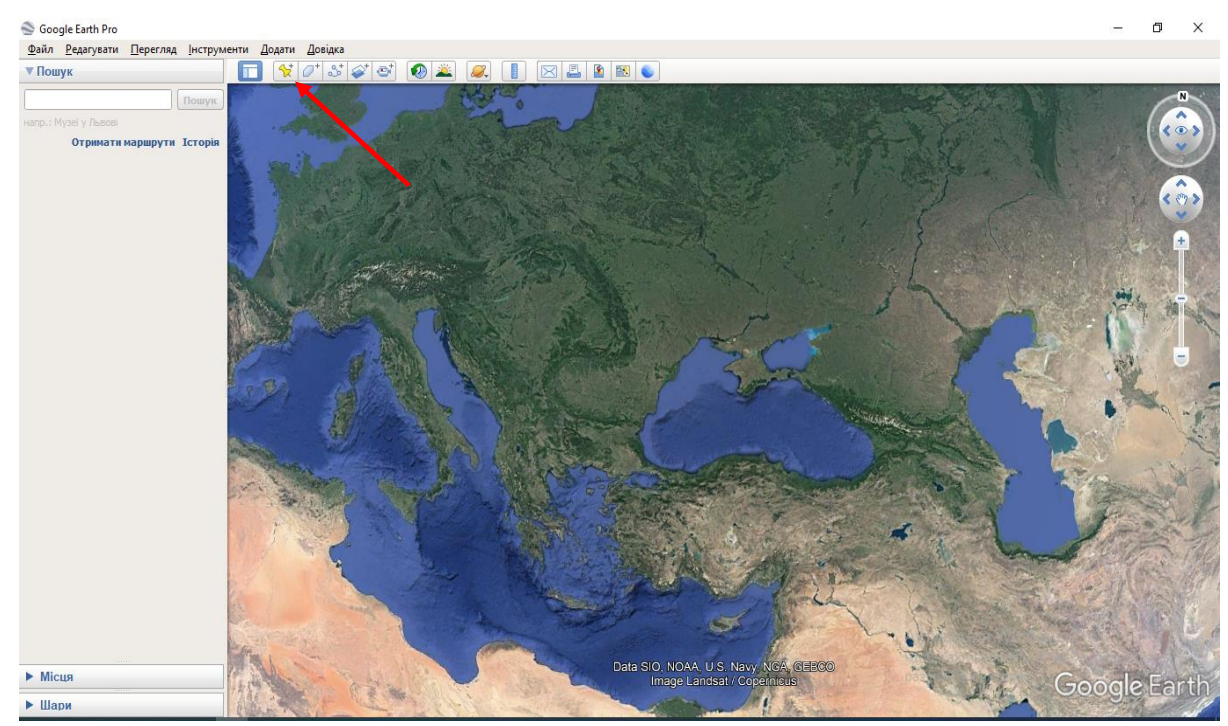

Рис 3.2 Панель інструментів Google Earth pro[51]

У кожної мітки є інформація та параметри такі як координати, дизайн опис і тд.

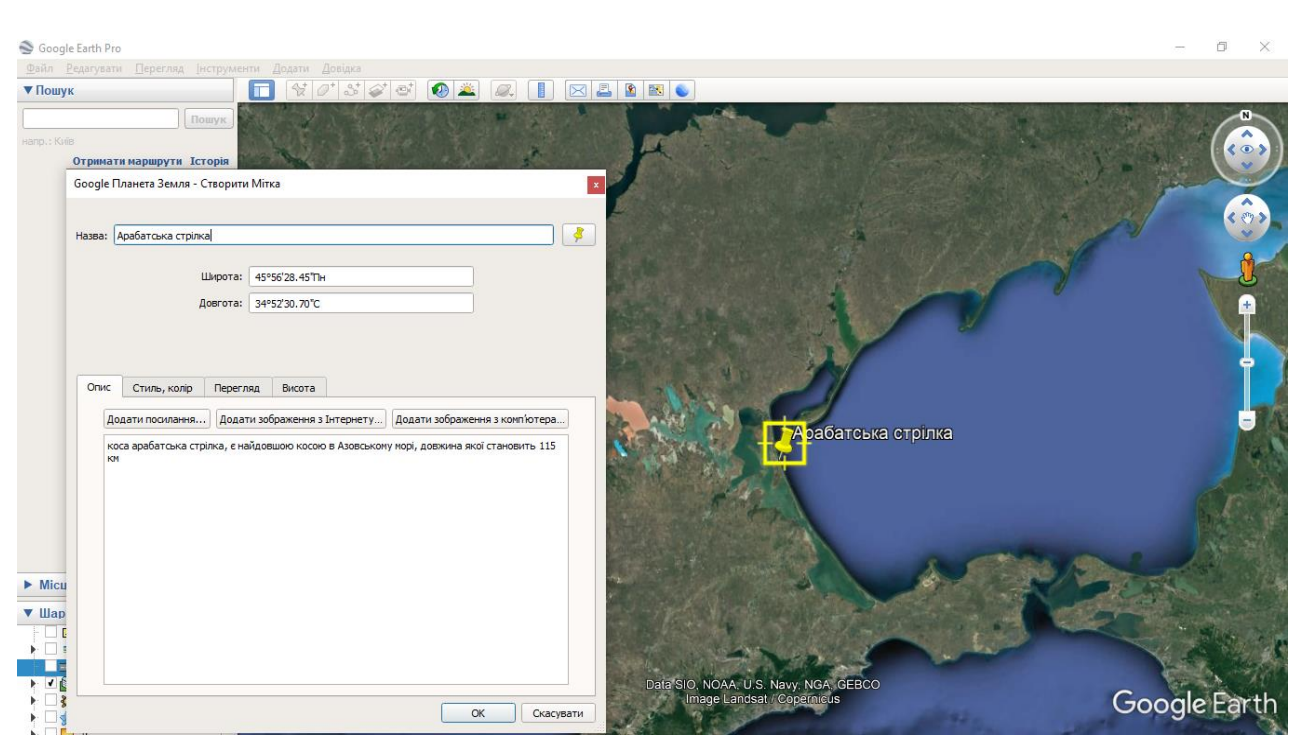

Рис 3.3 Створення мітки в Google Earth pro[51]

Заповнюємо дані точки яку вказали наприклад як у нас «коса Арабатська стрілка» як бачимо у нас є координати, короткий опис місцевості цієї точки яку ми для надійності пишемо самі, також доступні функції перегляду та висоти, вони відповідають за висоту з якої буде показуватися точка та з якого ракурсу буде відбуватися перегляд у разі створення відеотуру.

Наступним нашим кроком буде підготовка маршруту для відеотуру, для цього нам потрібно буде створити окрему папку для міток конкретного відеотуру

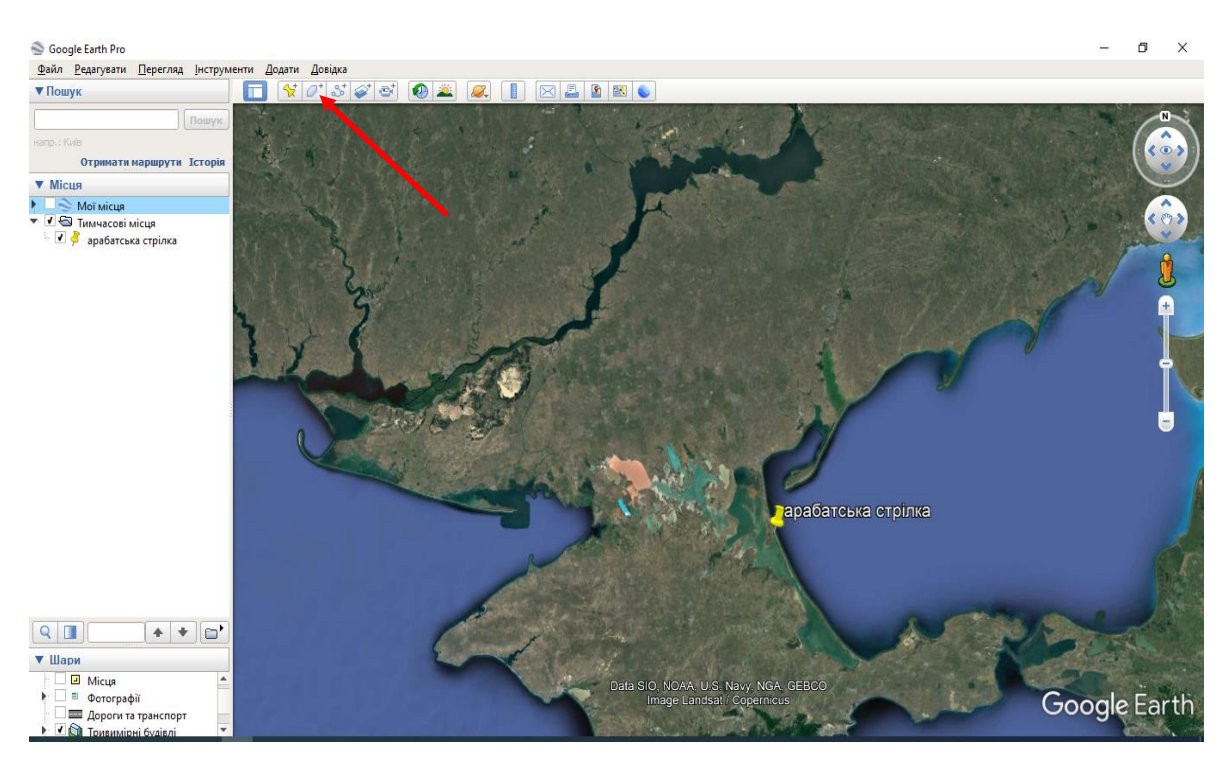

Рис. 3.4.1 Створення папки для відеотуру в Google Earth pro ( крок 1)[51]

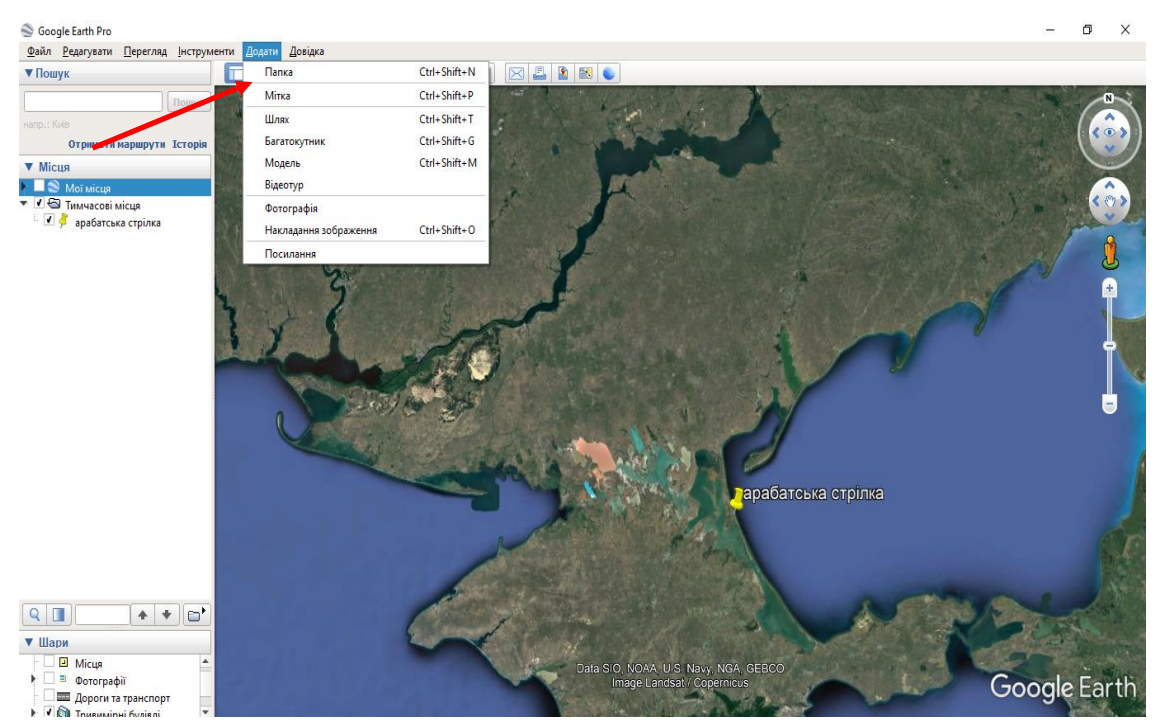

Рис.3.4.2 Створення папки для відеотуру в Google Earth pro (крок 2)[51] Вводимо дані як для мітки та перекидаємо всі наші мітки в папку, коли все готово можна розпочати запис відеотуру, але варто зазначити що для більш детальної картини можна вставити фотографії в опис, для цього нам потрібно

зайти у властивості однієї з створених міток та натиснути « додати зображення з інтернету або з комп'ютера

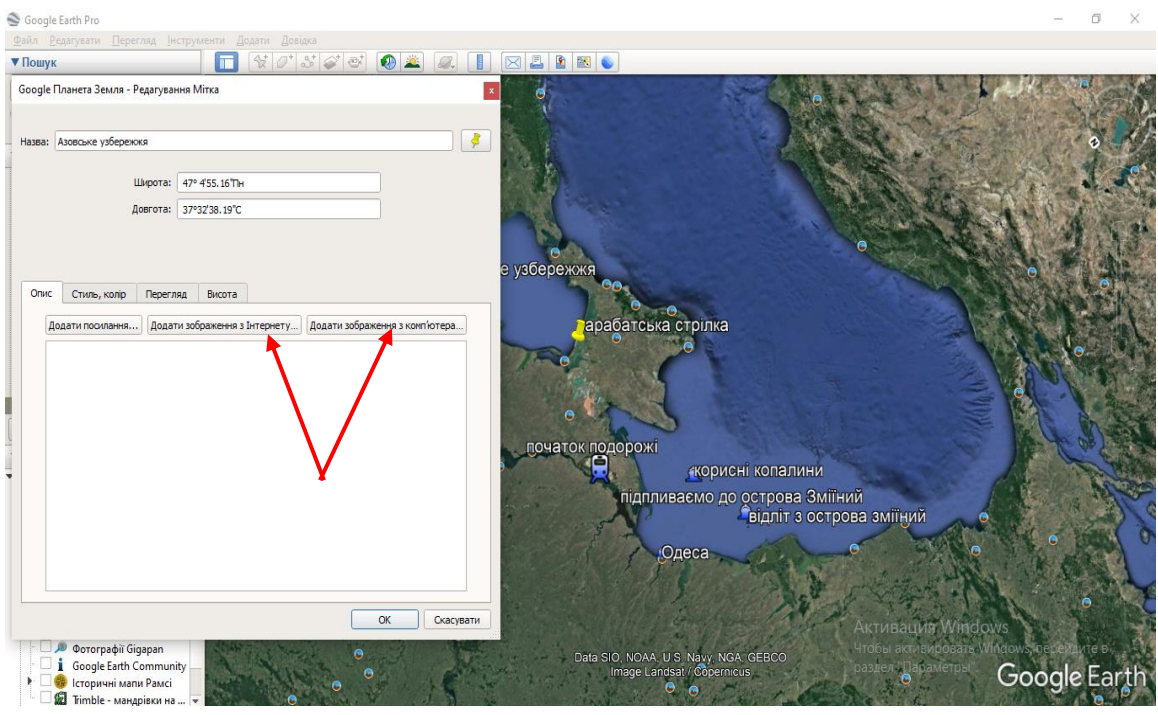

Рис.3.5 оформлення мітки в Google Earth pro[51]

Коли всі приготування готові можна розпочати запис відеотуру щоб у подальшому можна було використати його на уроці географії з будь якої теми, на даний момент у нас тема « природні умови і ресурси Чорного та Азовського морів».

Для цього нам потрібно наш створений маршрут привести в дію та записати відеотур.

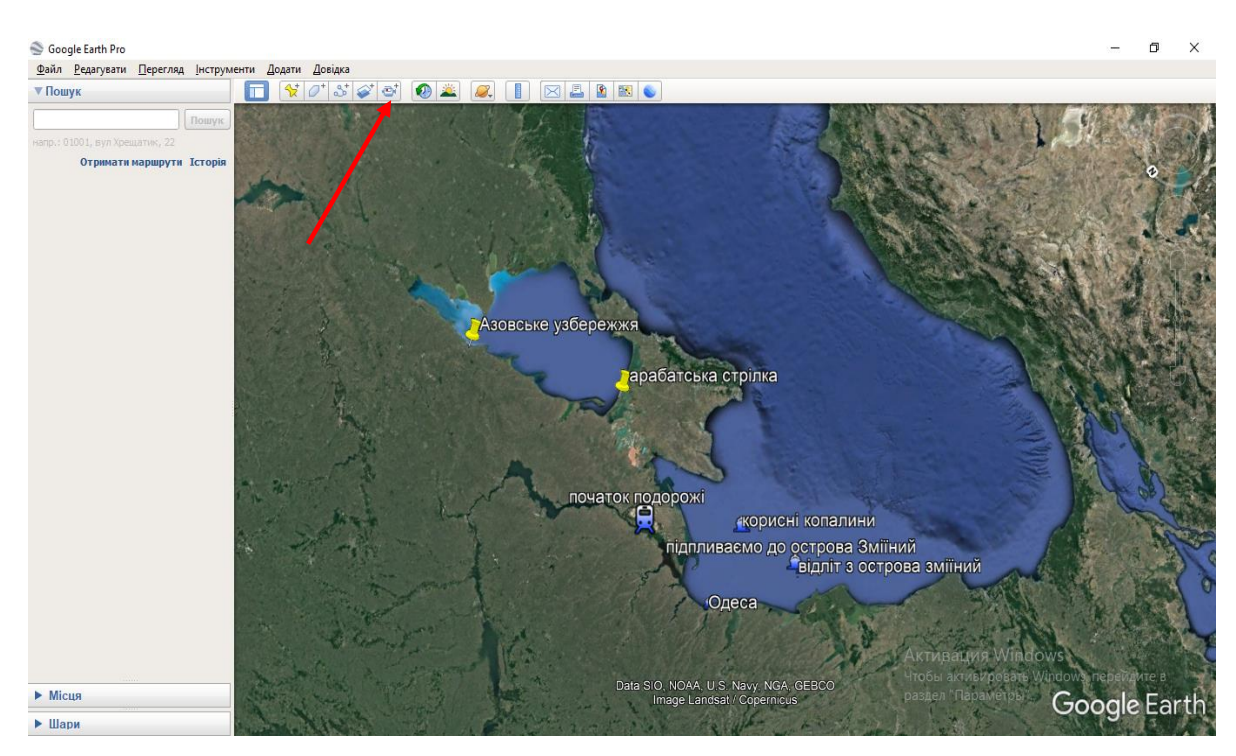

Рис 3.6 створення відеотуру в Google Earth pro ( крок 1)[51]

Натискаємо на піктограму вказану червоною стрілкою на рис. 3.6 після натискання можна почати запис з використанням мікрофону або без нього, це виглядає так:

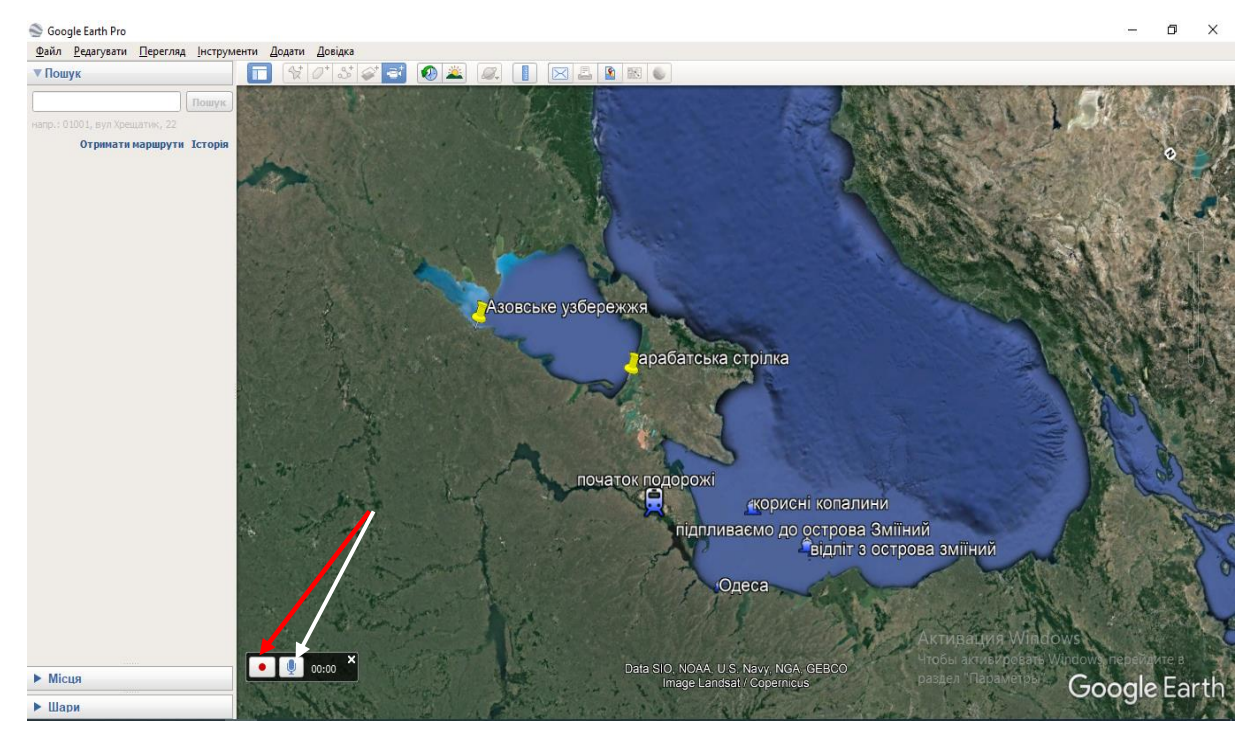

Рис 3.7 Запис відеотуру, різні способи в Google Earth pro[51]

На рис 3.7 червоним кольором позначено кнопку початку та зупинку запису, а білою чи вмикати при записі відеотуру мікрофон.

Продемонструвати даний матеріал можна на уроці як в онлайн так і оффлайн форматі, притому для STEM-формату може підійти і створення учнями схожих коротких відеотурів на різні теми які їх цікавлять, це розвиває не тільки навики програмування або географічні але й творчі.

Це був лише один з двох основних способів створення відеотурів, другий спосіб полягає в побудові конкретного маршруту по якому буде подорожувати клас.

На першому етапі ми маємо вибрати будувати звичайний шлях або так званий 3D-шлях який вимірює не тільки відстань але й ширину будівель та їхню висоту від землі, для більш детального туру краще звісно ж 3D шлях, зараз буде продемонстровано в ілюстраціях як це зробити.

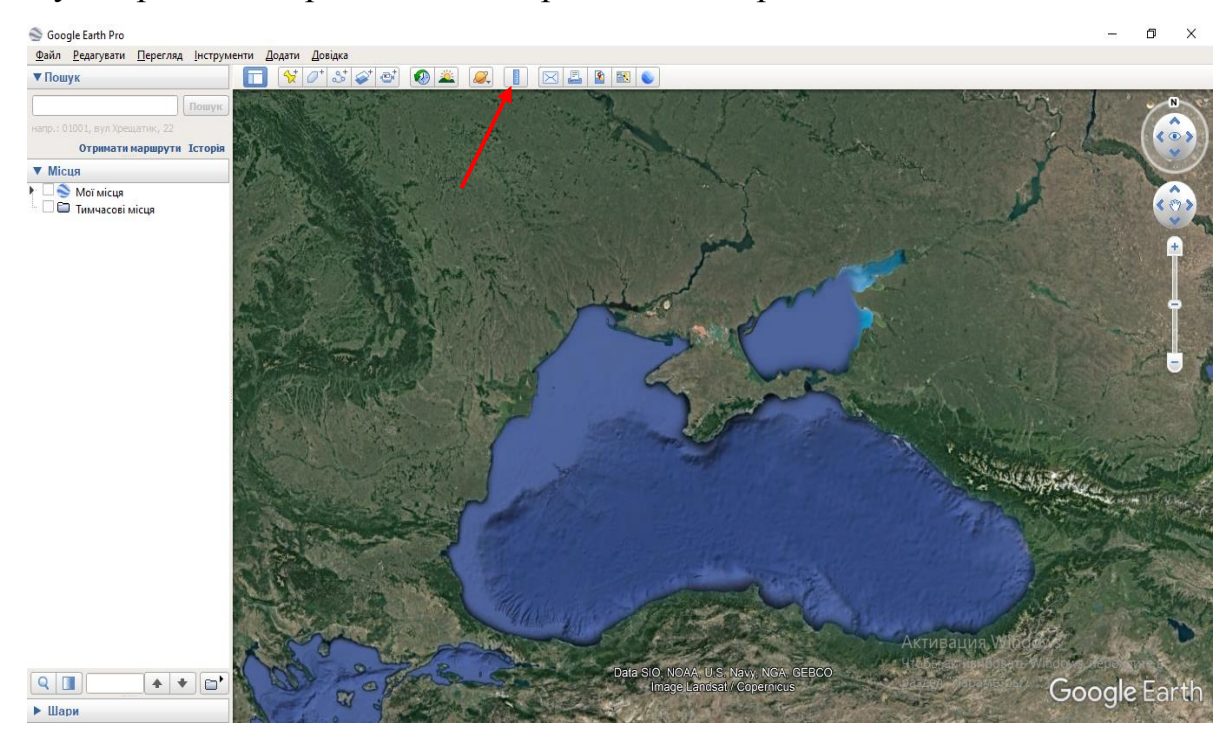

Рис 3.8 створення відеотуру методом побудови 3D шляху в Google Earth pro[51]

Після цього знаходимо у виборі конфігурацій який буде нам представлений знаходимо 3D шлях і починаємо з'єднувати лінії як показано на

# рис 3.9

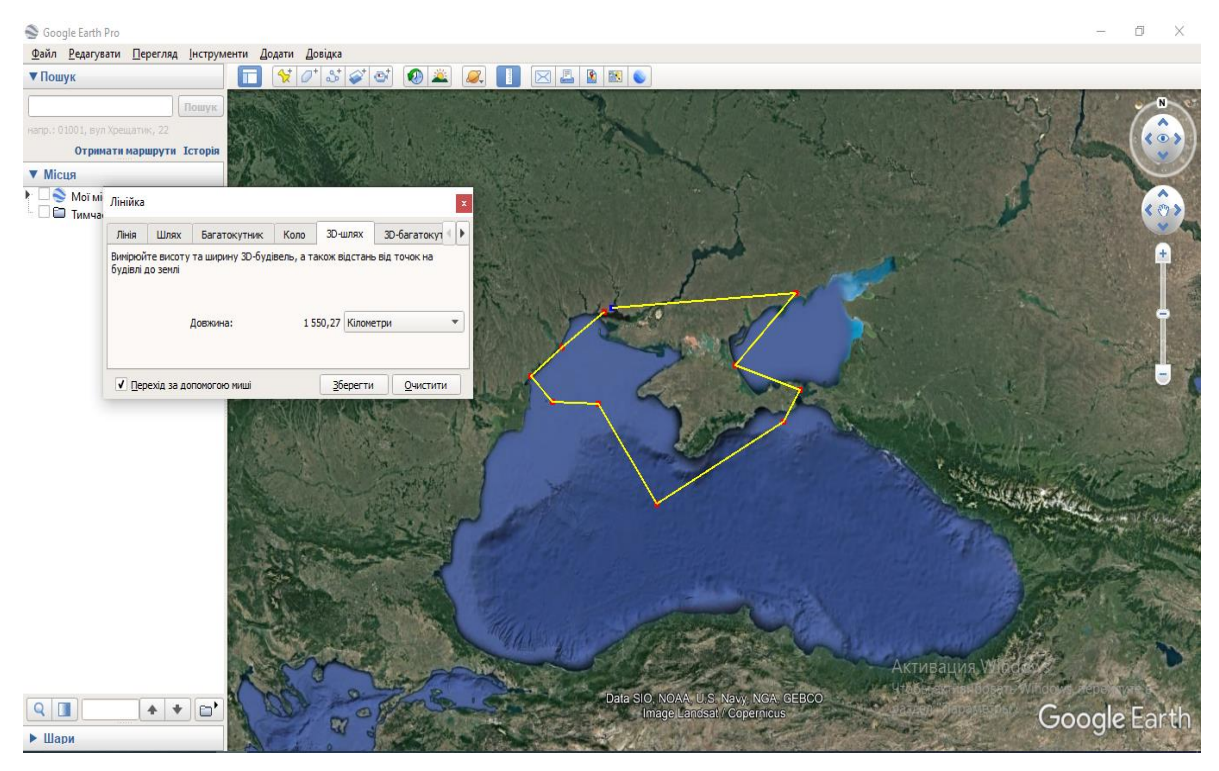

Рис 3.9 Побудова маршруту в Google Earth pro[51]

Кожним натисканням лівої кнопки мишки, і потім як і мітки зберігаємо підписуємо та оформляємо за кольоровою гамою та шириною лінії шляху.

Коли маршрут готовий потрібно виставити його налаштування такі як кут нахилу висота огляду місцевості і тд це можна зробити в налаштуваннях панелі інструментів. Там можна обрати зручний для перегляду формат в дуже простій формі виставивши зручний кут нахилу.

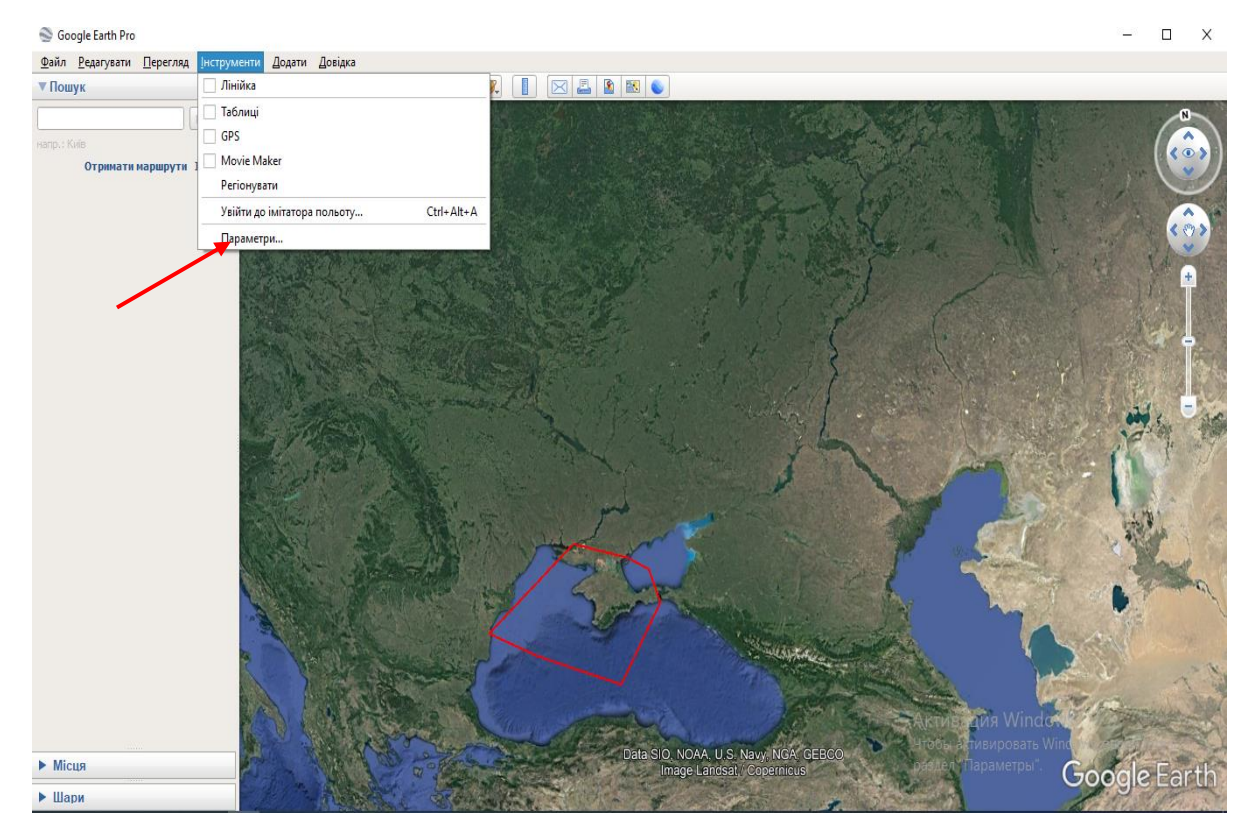

3.10 Налаштування маршруту в Google Earth pro[51]

Ввімкнути запис маршруту можна двома способами, але найпростіший просто знайти іконку відтворення маршрута і потім зберегти його на робочому столі.

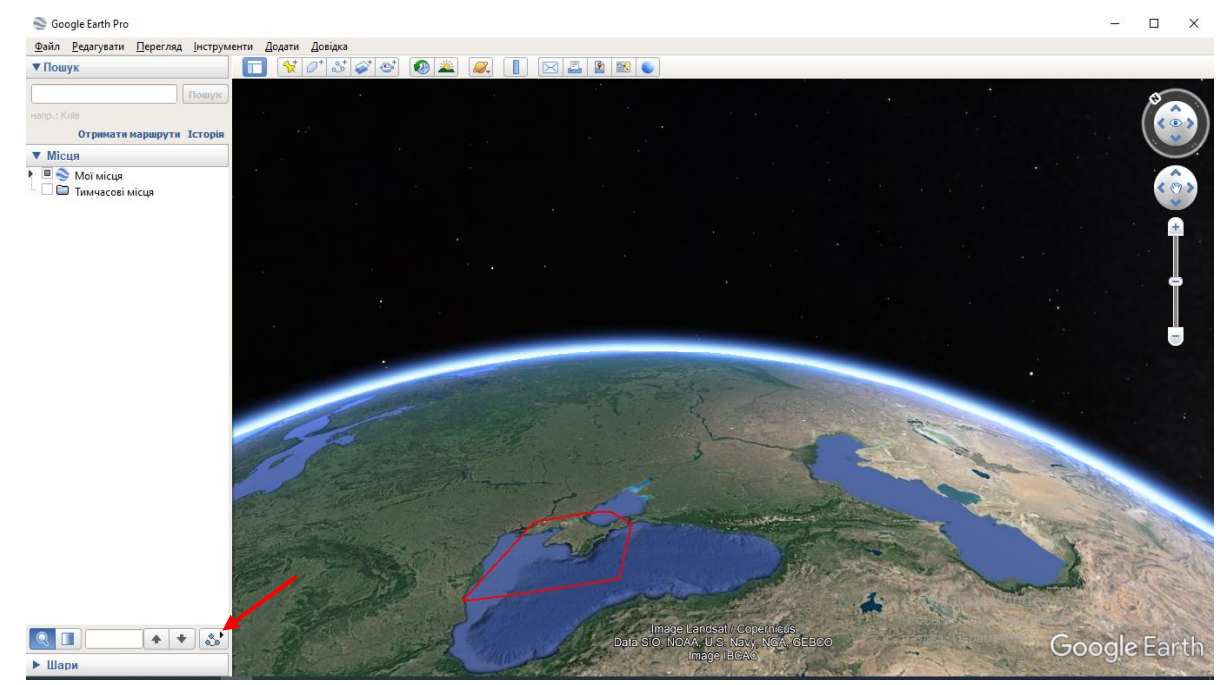

Рис 3.11 Відтворення та збереження відеотуру в Google Earth pro[51]

Кожна з версій маршруту займає небагато часу, але потребує певного вміння, в якості проектної роботи для учнів середньої школи яких потрібно змотивувати та сумістити корисне з приємним додаток Google Earth pro підходить ідеально.

Отже можна підвести невеликий підсумок з даного підпункту, створення інтерактивних карт в наші часи стало досить легким заняттям але в сучасності є інші проблеми, а саме проблеми мотивації та менторства серед викладацького та учнівських колективів, саме STEM-технології здатні змінити це докорінно і якщо наша держава і далі буде йти за цим шляхом то в майбутньому ми отримаємо конкурентноздатну молодь яка буде мати світовий попит, а варто починати ось з таких ГІС додатків які прості у використані та не потребують ніяких вкладень, згодом переходити вже на більш професійні та важкі додатки.

Можна сказати що Google Earth pro це перший крок до становлення професійних географів.

# **3.2 Створення електронного тестування з теми природні умови і ресурси Чорного та Азовського морів**

Перш ніж почати вивчати алгоритми дій побудови тестування потрібно пояснити теоретико-методологічні засади та мету створення тестування, вона являє собою відповідь на проблеми сучасності, а саме пандемію Covid-19 в нашому світі це спричинило великі зміни в тому числі і в освітньому процесі, дистанційна форма освіти при всіх її плюсах або мінусах просто необхідна і саме тому різні електроні ресурси створили так звані віртуальні класи найбільш широко використовуваним є «Google Classroom» саме на його прикладі ми продемонструємо як створити та зацікавити учнів в проходженні тестів і чи взагалі необхідні вони, у нашій діяльності та вивчені STEM технологій.

Приклад створення електронного тестування покроково

1.Крок перший створення курсу

Цей крок є початковим і це може зробити кожен головне перейти на сайт https://classroom.google.com щоб зайти туди буде достатньо мати електрону адресу «Gmail»,потім натискаємо «створити новий курс» і вводимо всі необхідні дані.

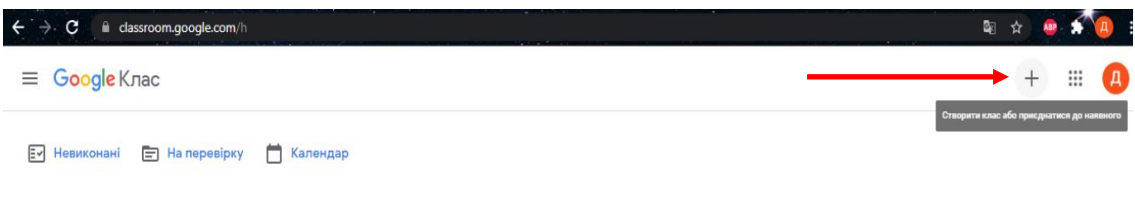

Рис 3.12 (крок перший)

# Наприклад такі:

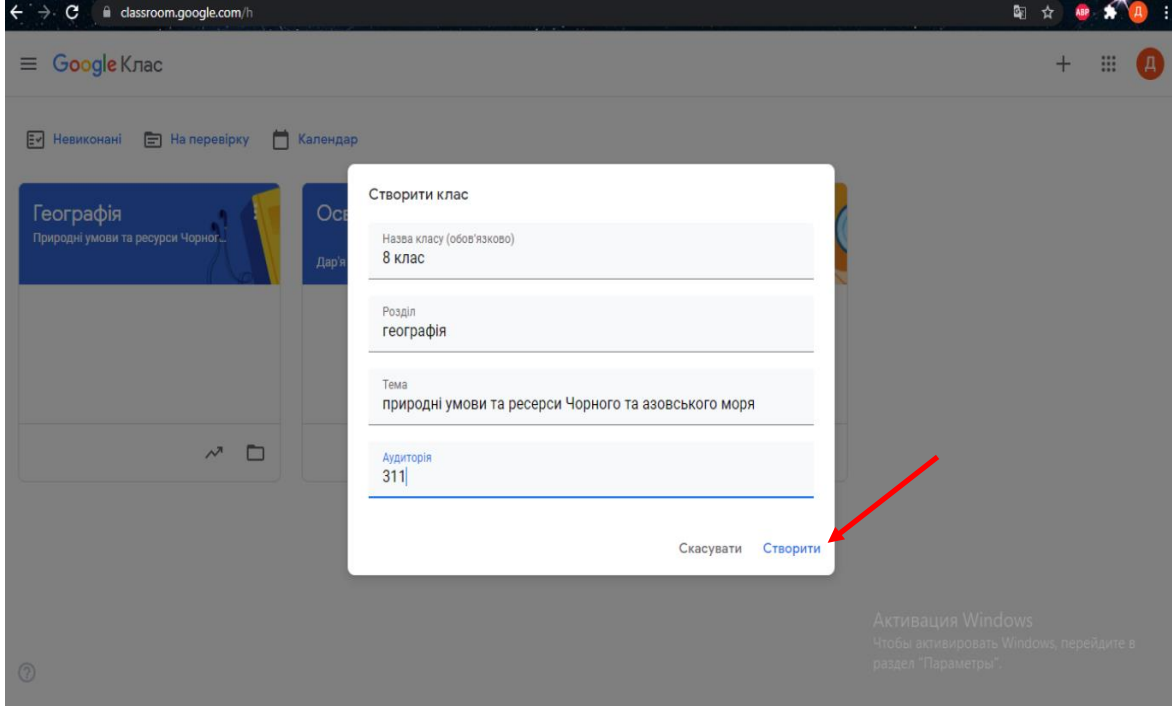

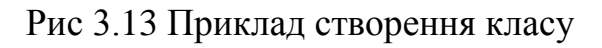

Після цього перед вами з'явиться такий інтерфейс

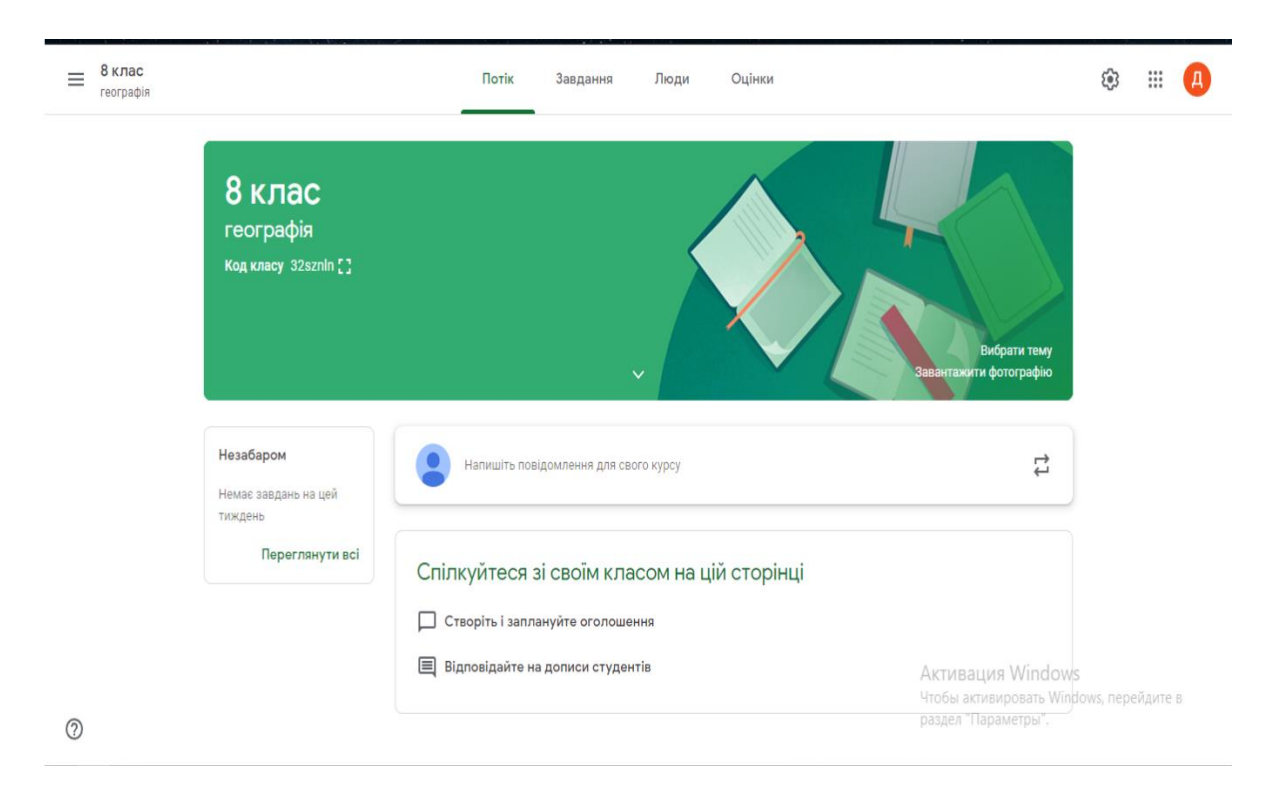

### 3.14 Інтерфейс Google classroom

Далі переходимо у вкладку « завдання» та натискаємо створити це виглядає приблизно так

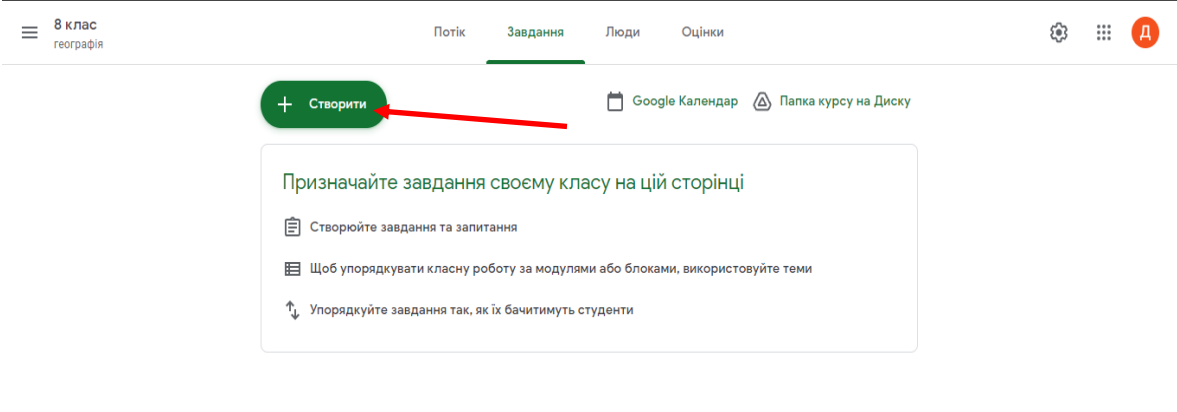

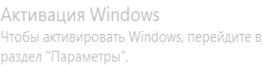

Рис 3.15Створюємо « завдання з тестом»

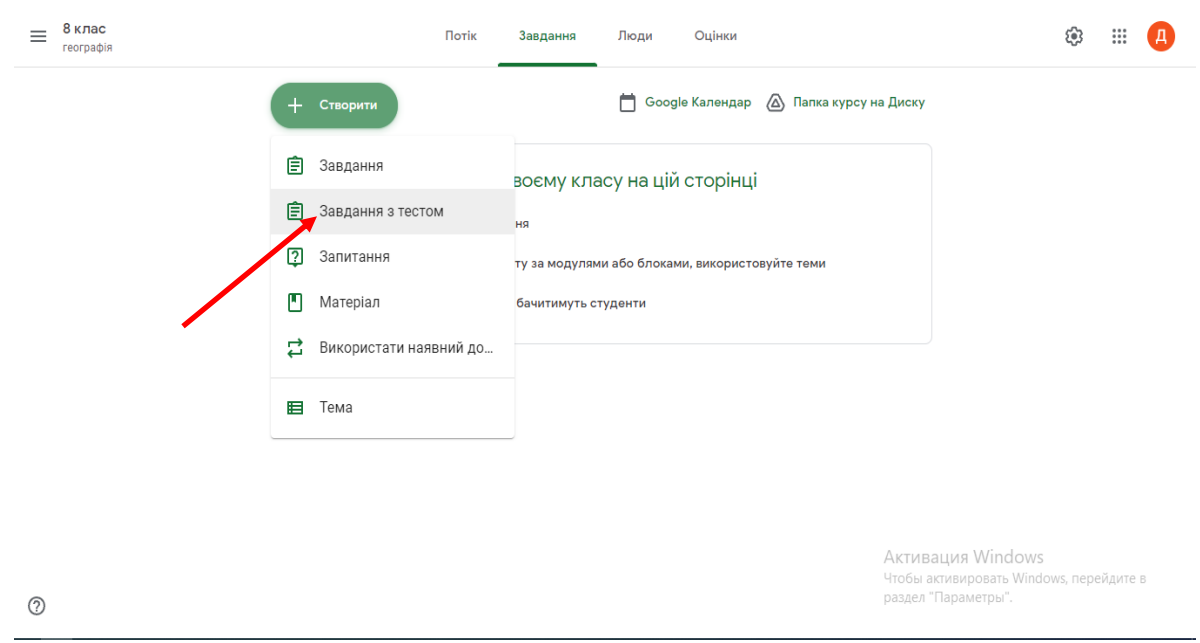

Рис 3.16 Створення завдання

Після чого нам залишається лише ввести назву тесту, можливі вказівки учням та приступити до створення тесту для цього потрібно натиснути на «шаблон»

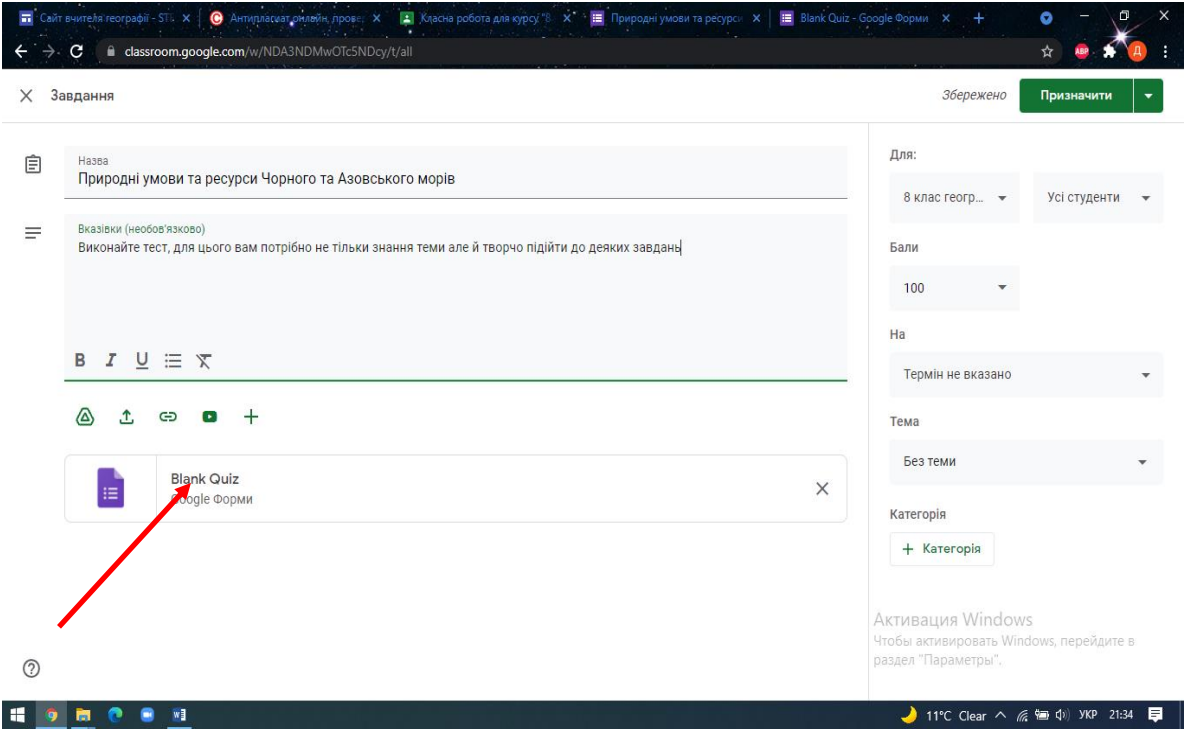

Рис 3.17 Створення тесту

Тепер перед нами стоїть основна задача це створити тест, і до цього за

допомогою «Google Classroom» можна підійти всесторонньо, наприклад можна вибрати тест з одним варіантом відповіді, або з декількома, можна поставити запитання і щоб учні на нього відповіли написавши декілька речень, але в STEM- освіті важливо не тільки знання географії але й технологій математики та знаходити різні підходи, мислити творчо та знаходити вихід з різних ситуацій, навіть створивши звичайний тест можна поставити таку задачу перед учнями.

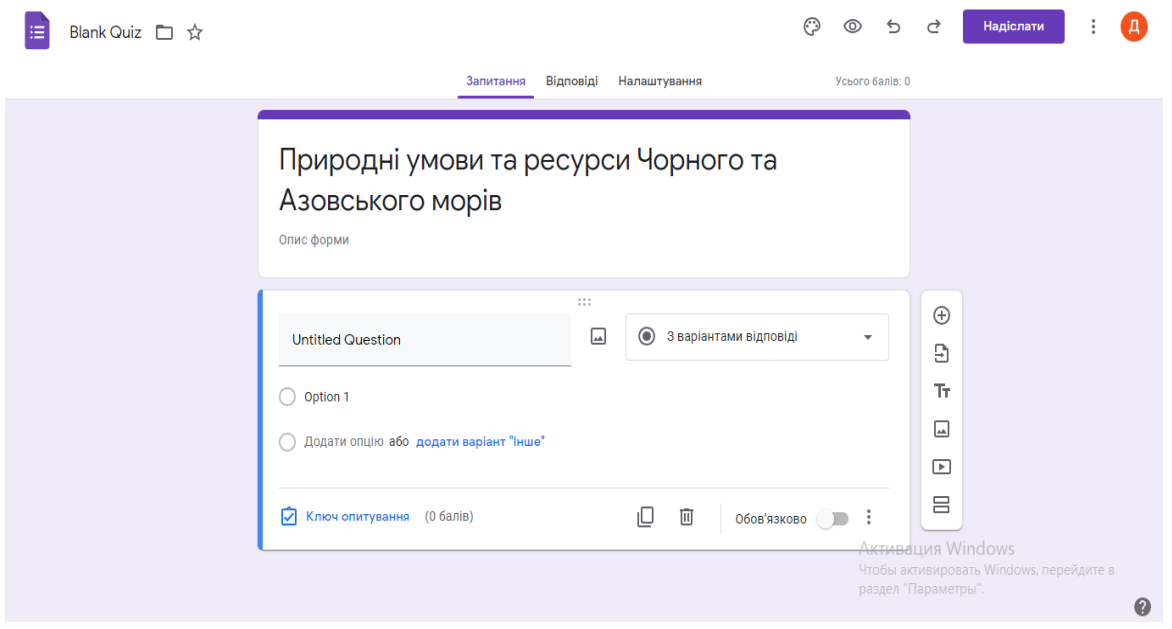

Рис 3.18 Початковий етап створення тесту

Далі можна зробити різноманітний тест наприклад розроблений нами тест з даної теми його можна пройти за посиланням яке буде прикріплено нижче.

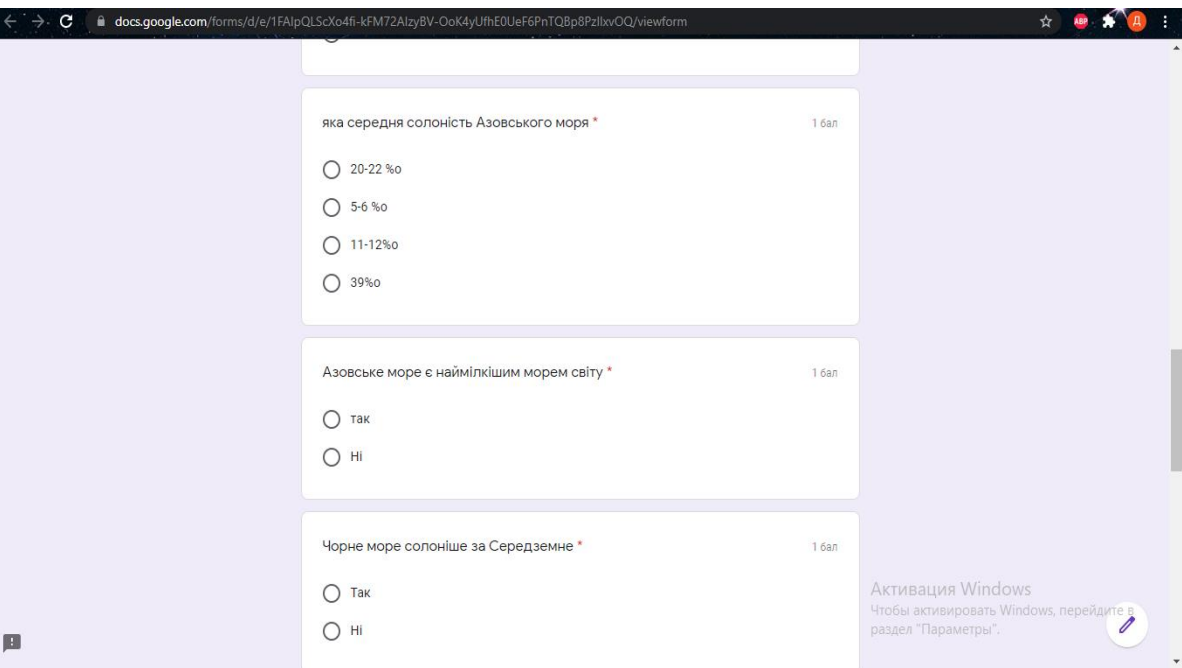

Рис 3.19 Приклад готового тесту

https://classroom.google.com/c/NDA3MzczMTA1NTg5?hl=ru&cjc=sw2opqq

Коли тест готовий можна відсилати його своїм учням які будуть надсилати вам результати своїх робіт а вам вже залишиться їх перевірити, але що найбільш цікавим видається так це те що самі учні можуть створювати щось схоже один для одного та влаштувати змагання, це буде цікавий хід у вивчені географії з STEM-методикою.

Отже створити електронний тест на сьогоднішній день не важко будь хто може це зробити маючи вихід до інтернету, тим паче дивлячись на сьогоднішню епідеміологічну ситуацію яку спричинив вірус Covid-19 це є дуже гарною альтернативою в онлайн навчанні.

#### Висновки

За результатами проведеного дослідження ми можемо дійти таких висновків.

1.Чорне та Азовське море є внутрішніми морями зі своїми особливостями які впливають на людську діяльність, Азовське море — одне з найменших морів світу, а Чорне відоме своєю двошаровість, це спричинено наявністю у морі значної кількості сірководню яке здатне згубити всі живі організми крім анаеробних бактерій. За своїм рельєфом дно Чорного моря досить глибоке та рівне з мілководними краями, Північна частина дна лежить на затопленій частині Східноєвропейської платформ, тому тут сформувався шельф довжина якого близько 200 кілометрів який в перспективі має великі запаси нафти та газу які на даний момент розвідуються. Азовське море рівне та мілководне це спричинено тим що воно стоїть на двох материкових плитах Східноєвропейській та Скіфській

2. Кліматичні та біологічні умови, є досить одноманітними, Чорне море розташоване в межах двох кліматичних поясів, але майже все узбережжя України знаходиться у континентальній області, Азовське море розміщене в межах континентальної області помірного кліматичного поясу, для якого притаманна суха погода з досить значними річними амплітудами коливання температур. На формування кліматичних умов над морем впливають помірні повітряні маси. Азовське море унікальне ще однією річчю, а саме своєю солоністю 11 %о. а якщо подивитися на ділянку біля гирла Дону то вона майже опріснена. Чорне море —має багато річкового стоку, тому його водні маси мають вдвічі нижчий рівень солоності близько 17-18‰.

В Азовському морі є як прісноводні так і морські види риб. Що стосується прибережної зони то вона дуже збідніла, до берегової зони в основному підходять лише бички, але їх видовий склад в Азовському морі є досить різноманітний.

У Чорному морі нараховується близько 700 видів рослин, та 2000 видів тварин, серед яких 850 видів безхребетних, 180 видів риб та 4 види ссавців.

3. STEM-освіта загальними словами це програма навчання яка має на меті підготувати учнів до успішного працевлаштування, як і інші але з поправкою на виклики сучасності, у вигляді технологічного, математичного та творчого підходів до процесу навчання.

STEM-технологія повинна мати у собі три компоненти:

1.Повинна бути задана конкретна задача або точніше проблемне питання на яке учень або учні повинні знайти відповідь

2.Учні повинні отримувати підтримку від свого вчителя, але він повинен лише «підштовхувати» учнів до пошуку відповідей, в деякій мірі мотивувати або наставляти їх на пошук відповідей.

3.І один з найголовніших факторів у сучасному освітньому процесі « більше не значить краще» це означає що інформація повинна бути дозованою і викликати розуміння.

У шкільній програмі з географії основна задача ставиться у розв'язані проблем в конкретній практичній діяльності, підготовка практичних повинна відбуватися як в урочні так і позаурочні часи, особливістю учбового процесу є постійні динамічні зміни при яких учитель не є авторитарним, а лише мотивує і наставляє і в деякій мірі є новатором для учнів, потрібно також враховувати свої матеріально-технічні засоби щоб будувати урок, а також постійно звертатися до особливостей як природних так і економічних ( в старшій школі) як державних так і власного краю міста області або району.

4. На даний час існує багато освітніх додатків за допомогою яких можна навчатися дистанційно, що є дуже гарною альтернативою в часи пандемії. Створення інтерактивних карт в наші часи стало досить легким заняттям але в сучасності є інші проблеми, а саме проблеми мотивації та менторства серед викладацького та учнівських колективів, саме STEM-технології здатні змінити

це докорінно і якщо наша держава і далі буде йти за цим шляхом то в майбутньому ми отримаємо конкурентноздатну молодь яка буде мати світовий попит, а варто починати ось з таких ГІС додатків які прості у використані та не потребують ніяких вкладень, Google Earth pro як додаток підходить для ознайомлення з основними функціями ГІС технологій

В освітньому процесі, дистанційна форма освіти при всіх її плюсах або мінусах просто необхідна і саме тому різні електроні ресурси створили так звані віртуальні класи найбільш широко використовуваним є «Google Classroom», за його допомогою можна вести дистанційні уроки та задавати домашні завдання і слідкувати за їх виконанням.

### **СПИСОК ВИКОРИСТАНИХ ДЖЕРЕЛ**

1. Акула катран: опис головної акули Чорного моря [Електронний ресурс] Режим доступу: https://fishingday.org/akula-katran/

2. Аксенов А.А. Морфология и динамика северного берега Азовского моря // Труды ГОИНа. - 1955. - Вып. 29 (41). - С. 107 - 143.

3. Альтман Л. П. Черное море : Экон.-геогр. очерк / Л. П. Альтман. - Л. : Знание, 1975. - 40 с

4. Артюхин Ю.В. Межгодовая изменчивость поступления абразионного материала в береговую зону Азовского моря и его роль в прибрежном осадконакоплении / Береговая зона моря: Сб. научн. трудов. - Москва: Наука, 1981. - С. 67 - 73

5. Атлас экстремальных ветровых колебаний уровня Азовского моря. [Електронний ресурс] Режим доступу: www.oceanography.ru/index.php/2010-03- 15-1557-22/2010-03-15-15-59-06/255-2012-03-26-06-44-52

6. Балавадзе Б.К. Тектоника области Черного и Азовского морей / [Б.К. Балавадзе, В.Е. Бураковский, И.А. Гаркаленко и др.] // Геотектоника. –  $1968. - N994. - C.70 - 84.$ 

7. Бортник С.Ю. Методи польових географічних досліджень. Вивчення рельєфу та рельєфоутворюючих відкладів: навчальний посібник / С.Ю. Бортник, О.В.Ковтонюк, Н.М. Погорільчук.-Київ: «Прінт-сервіс», 2014.- 165 с.

8. Буданов В.И. Об образовании и развитии кос «азовского» типа / Валентин Илларионович Буданов // Труды океанографической комиссии АН СССР, Т.1. – М., 1956 . – С. 90-97.

9. Вовк О. Зостера — уникальное растение Черного моря [Електронний ресурс] / Олена Вовк. – 2020. – Режим доступу: https://skadovsk3d.com/2020/02/26/

10. Воровка В.П. Особливості гідрологічного зв'язку Сивашу з

Азовським морем / В.П. Воровка // Гідрологія, гідрохімія, гідроекологія. - 2013. - Т. 2 (29). - С. 84 - 89.

11. Впровадження STEM-освіти на уроках географії [Електронний ресурс] Режим доступу: https://naurok.com.ua/stattya-stem-na-urokah-geografi-241916.html

12. Герман В.Х. Спектральный анализ колебаний уровня Азовского, Черного и Каспийского морей моря в диапазоне частот от одного цикла за несколько часов до одного цикла за несколько суток / В.Х. Герман // Труды ГОИН, 1970. - вып.103. - С. 52 - 73.

13. Гидрометеорологические условия морей Украины. Том 1: Азовское море / Ю.П. Ильин, В.В. Фомин, Н.Н. Дьяков, С.Б. Горбач; МЧС и НАН Украины, Морское отделение Украинского научно-исследовательского гидрометеорологического института. - Севастополь, 2009. - 400 с.

14. Геологічна карта України (дочетвертинний зріз) [Електронний ресурс]. – Режим доступу: http://geomap.land.kiev.ua/geology.html

15. Геологічна карта України ДНВП Геоінформ України [Електронний ресурс]. – Режим доступу: http://geoinf.kiev.ua

16. Давидов О.В., Роскос Н.О., Роскос О.М. Природні умови виникнення штормових нагонів у районі Генічеської дельти // Вісник ОНУ том 24 Вип. 2 (35) 2019 ст. 40 - 51

17. Греве В. Ресурси Чорного моря і їх охорона. / В. Греве. – Київ: Вісник AH УРСР, 1971.

18. Демидов А.Н. Катастрофические наводнения на побережье Черного и Азовского морей // Демидов А.Н., Миньковская Р.Я Межвед. научно-техн. семинар «Фундаментальные и прикладные проблемы мониторинга и прогноза стихийных бедствий». Часть 1– Киев, 1999.– С.103-109

19. Десять переваг STEM-освіти [Електронний ресурс] Режим доступу:

https://sites.google.com/site/karacunino79/stem-osvita-proekt-majbutnogo/10 perevag-stem-osviti

20. Доценко С.Ф. Природные катастрофы Азово-Черноморского региона / С.Ф. Доценко, В.А. Иванов // Севастополь, ЭКОСИ-Гидрофизика, 2010. - 174 с.

21. Зенкович В.П. Берега Черного И Азовского морей. / Всеволод Павлович Зенкович. – Москва: Географгиз, 1958. – 371 с

22. Жиляев А.П. Расчет колебаний уровня Азовского моря / А.П. Жиляев // Океанология. - 1972. - 12(1). - С. 49 - 56.

23. Инжебейкин Ю.И. Формирование опасных течений в Азовском море / Ю.И. Инжебейкин, А.Ю. Московец // Закономерности формирования и воздействия морских, атмосферных опасных явлений и катастроф на прибрежную зону РФ в условиях глобальных климатических и индустриальных вызовов («Опасные явления»): материалы Международной научной конференции. - Ростов н/Д: Изд-во ЮНЦ РАН, 2019. - С. 53 - 57.

24. Інститут модернізації освіти [Електронний ресурс] Режим доступу: https://imzo.gov.ua/stem-osvita/

25. Изменчивость экосистемы Чёрного моря. Естественные и антропогенные факторы. — М. : Наука, 1991. — 350 с.

26. Карпенко Н.І. Рельєф морських берегів: навч. Посіб.:[для вищих навч. Закл.]/Н.І. Карпенко.- Львів: Видавничий центр ЛНУ імені Івана Франка, 2009.-308 с

27. Кліматичний Кадастр України Державна гідрометеорологічна служба Укр НДГМІ. Центральна Геофізична Обсерваторія. [Електронний ресурс] Режим доступу: http://www.cgo.kiev.ua/index.php?dv=pos-klim-kadastr

28. Комплексные исследования Северо-Восточной части Черного моря / Под ред. А. Г. Зацепина, М. В. Флинта. — М. : Наука, 2002. — 475 с

29. Кротов А. Жизнь Черного моря / А. Кротов. – О, 1949

30. Морская геоморфология: Терминологический справочник. Береговая зона: процессы, понятия, определения / науч.ред. В.П.Зенкович, Б.А.Попов. - Москва: Мысль, 1980. - 280 с.

31. Особливості застосування STEM-освіти на уроках географії [Електронний ресурс] режим доступу: https://vseosvita.ua/library/osoblivostizastosuvanna-stem-osviti-na-urokah-geografii-323037.html

32. Пешков В.М. Береговая зона моря. / Владимир Михайлович Пешков.– Краснодар: Лаконт, 2003. – 350 с.

33. Північно-Західне Приазов'я: геологія, геоморфологія, геологогеоморфологічні процеси, геоекологічний стан: монографія / Л.М. Даценко, В.В. Молодиченко, О.В. Непша та ін.; відп. ред. Л.М. Даценко. - Мелітополь: Видавництво МДПУ ім. Б. Хмельницького, 2014. - 308 с.

34. Польшин В.В., Поветкина Е.Г. Основные источники поступления осадочного материала на акватории Азовского моря // Тез. докл. межд. научнопрактической конференции г. Мурманск, 15-17 марта 2005 г. Апатиты: Изд-во КНЦ РАН. 2005.С. 126–12

35. Прилипко С.К., Мельник Е.В. Литолого-термолюминесцентная характеристика некоторых разрезов Северного Приазовья / Сучасні проблеми геологічної науки // Київ, 2003.– С. 327-3

36. Природні умови і ресурси Чорного моря Кобернік [Електронний ресурс] Режим доступу: https://uahistory.co/compendium/geography-ukraine-inworld-reference-notes-8-class-kobernik/40.php

37. Леонов А. К. Региональная океанография. — Л. : Гидрометеоиздат, 1960

38. Роскос О.М. Особливості геолого-геоморфологічної будови заповідних територій на узбережжі Чорного моря / Актуальні екологічні проблеми півдня Украйни. - Херсон: П.П Вишемирський В.С., 2006 р. - 204 с.

39. Сайт вчителя географії [Електронний ресурс] Режим доступу:

https://sites.google.com/view/webgeoeko/

40. Сафьянов Г.А. Геоморфология морских берегов / Г.А. Сафьянов. - Москва: Изд-во Моск. ун-та, 1996. - 400 с.

41. Спиридонов А.И. Изучение морских берегов и форм рельефа побережий // Основы общей методики полевых геоморфологических исследований и геоморфологического картографирования. - Москва: Высш. школа, 1970. - с. 427 - 447.

42. Цись П.М. Геоморфологія УРСР / П.М. Цись. – Л.:Видавництво Львів. ун-ту, 1962. – 224 с

43. Черкесов Л.В. Численное исследование сгонно-нагонных процессов и течений Азовского моря в период экстремальных ветров / Л.В.Черкесов, Т.Я. Шульга, Н.Н. Дьяков, Р.Р. Станичная // Морской гидрофизический журнал, 2017. - №5 (197) - С. 3 - 20.

44. Ю. Ф. Безруков, М. П. Булгаков Енциклопедія сучасної України [Електронний ресурс] Режим доступу: https://esu.com.ua/search\_articles.php ?id=42775

45. Шнюков Е.Ф. Геология Азовского моря. / Е.Ф. Шнюков, Р.Н. Орловский, В.П. Усенко, А.В. Григорьев, В.А. Гордиевич. – М.: Изд-во «Наукова думка», 1974. – 248 с.

46. Шнюков Е. Ф. Газовый вулканизм Черного моря / Е. Ф. Шнюков, В. П. Коболев, А. А. Пасынков ; отв. ред.: П. Ф. Гожик ; НАН Украины, Ин-т геофизики, Таврический нац. ун-т им. В. И. Вернадского . — Киев: Логос, 2013  $-383$  c.

47. Шовгенів І. Чорне море. Гідрографічний нарис Чорного моря та його басейну. — Б.м. (Мюнхен) : Український Чорноморський Інститут, 1941. — 95 с.

48. Янко М.Т. Топонімічний словник України: Словник-довідник - К.: Знання, 1998. - 432 с.

49. Google Earth Pro [Електронний ресурс]. – Режим доступу: [https://www.google.com.ua/intl/ru/earth/download/gep/agree.html.](https://www.google.com.ua/intl/ru/earth/download/gep/agree.html)

50. STEM- освіта способи впровадження [Електронний ресурс] Режим доступу:<https://hobbytech.com.ua/583/>

51. STEM - проєкт як форма проведення досліджень з географії [Електронний ресурс] Режим доступу: https://roippo.org.ua/upload/iblock/0fa/ stem-\_-pro\_kti-yak-forma-provedennya-dosl\_dzhen-\_z-geograf\_.-katerinastr\_lets.pdf

52. Windy map weather forecast [Електронний ресурс]. – Режим доступу: https://www.windy.com.